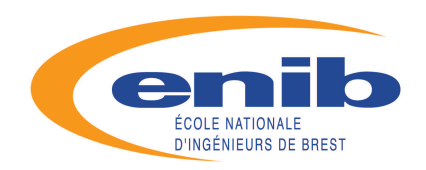

— Cours d'Informatique S1 —

# Initiation à l'algorithmique

Jacques TISSEAU

 LISYC EA <sup>3883</sup> UBO-ENIB-ENSIETACENTRE EUROPÉEN DE RÉALITÉ VIRTUELLE tisseau@enib.fr

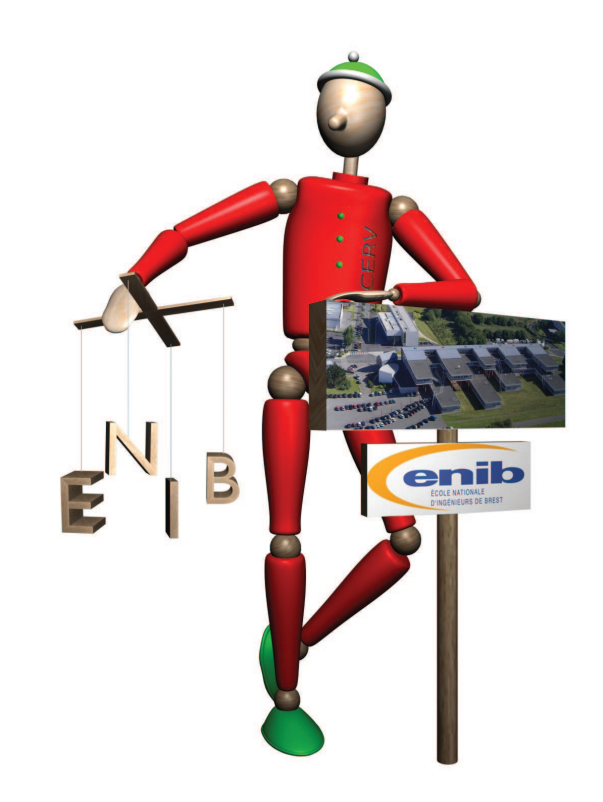

Ces notes de cours accompagnent les enseignements d'informatique du  $1<sup>er</sup>$  semestre (S1) de l'Ecole Nationale d'Ingénieurs de Brest (ENIB : www.enib.fr). Leur lecture ne dispense en aucun cas d'une présence attentive aux cours ni d'une participation active aux travaux dirigés.

Avec la participation de ROMAIN BÉNARD, STÉPHANE BONNEAUD, CÉDRIC BUCHE, GIREG DESMEULLES, ERIC Maisel, Aléxis Nédélec, Marc Parenthoën et Cy-<br>py Cargorium ril Septseault.

version du <sup>01</sup> septembre <sup>2009</sup>

www.enib.fr

Technopôle Brest Iroise - CS 73862 - 29238 BREST cedex 3 - Tél : +33 (0)2.98.05.66.00 - Fax : +33 (0)2.98.05.66.10

## Sommaire

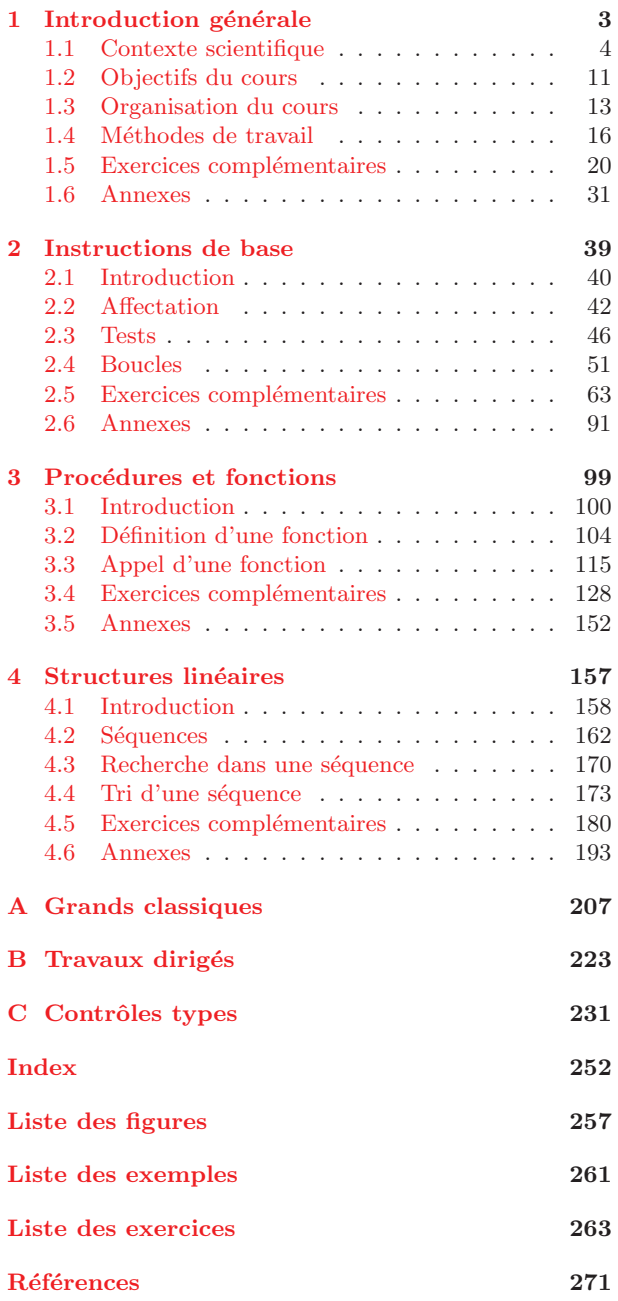

« Chaque programme d'ordinateur est un modèle, forgé par l'esprit, d'un processus réel ou imaginaire. Ces processus, qui naissent de l'expérience et de la pensée de l'homme, sont innombrables et complexes dans leurs détails. A tout moment, ils ne peuvent être compris que partiellement. Ils ne sont que rarement modélisés d'une façon satisfaisante dans nos programmes informatiques. Bien que nos programmes soient des ensemblesde symboles ciselés avec soin, des mosaïques de fonctions entrecroisées, ils ne cessent d'évoluer. Nous les modifions au fur et à mesure que notre perception du modèle s'approfondit, s'étend et se généralise, jusqu'à atteindre un équilibre métastable aux frontières d'une autre modélisation possible du problème. L'ivresse joyeuse qui accompagne la programmation des ordinateurs provient des allers-retours continuels, entre l'esprithumain et l'ordinateur, des mécanismes exprimés par des programmes et de l'explosion de visions nouvelles qu'ils apportent. Si l'art traduitnos rêves, l'ordinateur les réalise sous la forme de programmes ! »

Abelson H., Sussman G.J. et Sussman J., [1]

# Chapitre <sup>1</sup>

# Introduction générale

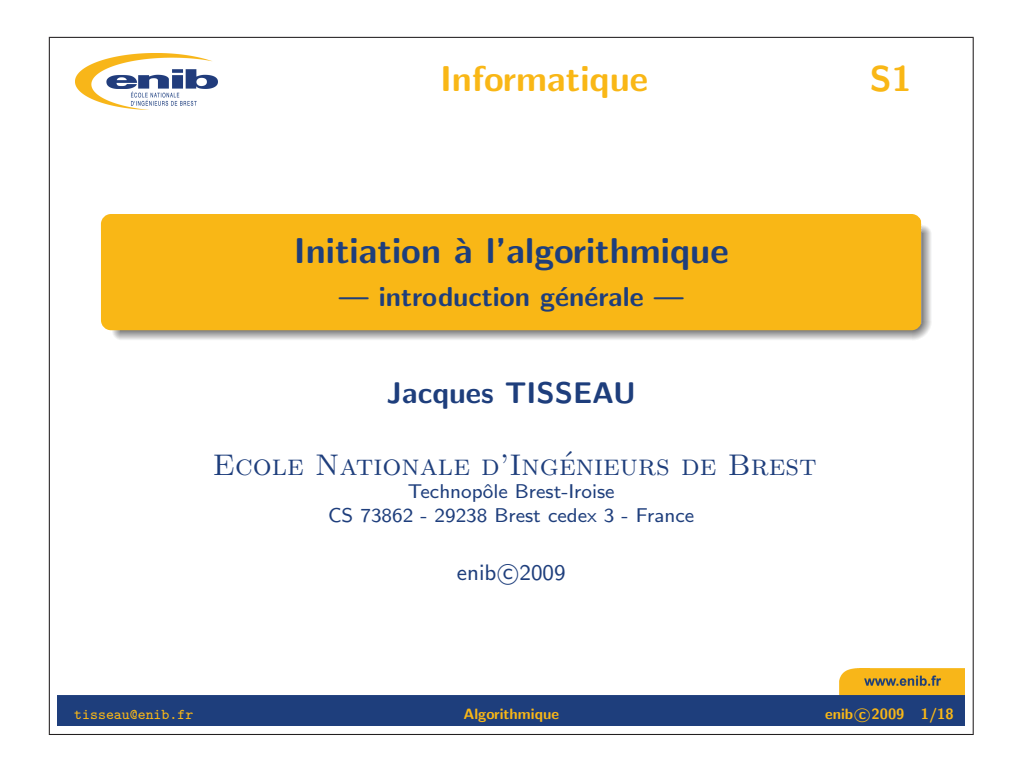

## Sommaire

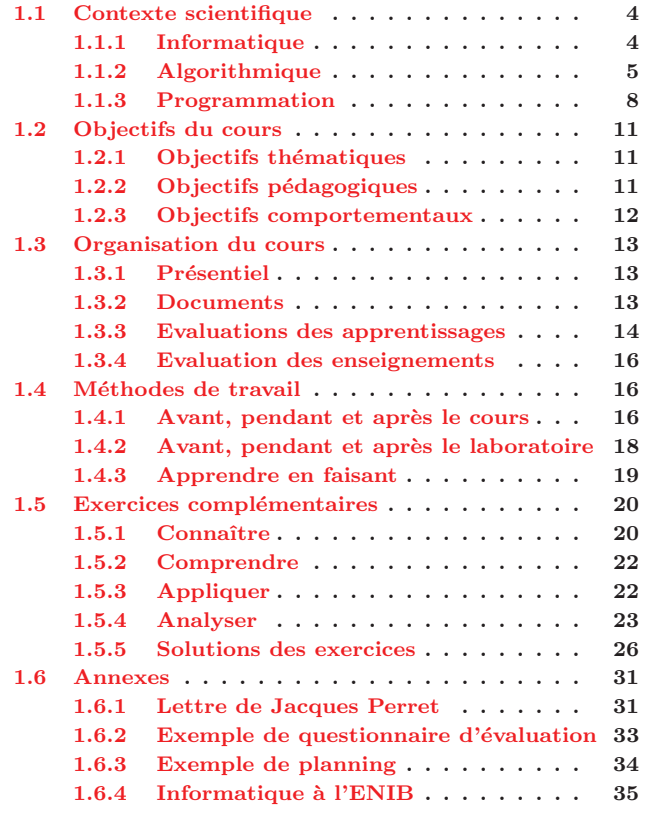

## 1.1 Contexte scientifique

## 1.1.1 Informatique

Le terme INFORMATIQUE est un néologisme proposé en 1962 par Philippe Dreyfus pour caract´eriser le traitement automatique de l'information : il est construit sur la contraction del'expression « information automatique ». Ce terme a été accepté par l'Académie française en avril 1966, et l'informatique devint alors officiellement la science du traitement automatique de l'information, où l'information est considérée comme le support des connaissances humaines et des communications dans les domaines techniques, économiques et sociaux (figure 1.1). Le mot INFORMATIQUE n'a pas vraiment d'équivalent aux États-Unis où l'on parle de *Computing* Science (science du calcul) alors que Informatics est admis par les Britanniques.

## Définition 1.1 : INFORMATIQUE

L'informatique est la science du traitement automatique de l'information.

L'informatique traite de deux aspects complémentaires : les programmes immatériels (logiciel, software) qui décrivent un traitement à réaliser et les machines (matériel, hardware) qui exécutent ce traitement. Le matériel est donc l'ensemble des éléments physiques (microprocesseur, mémoire, écran, clavier, disques durs. . .) utilisés pour traiter les données. Dans ce contexte, l'ordinateur est un terme générique qui désigne un équipement informatique permettant de traiter des informations selon des séquences d'instructions (les programmes) qui constituent le logiciel. Le terme ORDINATEUR a été proposé par le philologue Jacques Perret en avril 1955 en réponse à une demande d'IBM France qui estimait le mot « calculateur » (*computer*) bien trop restrictif en regard des possibilités de ces machines (voir la proposition de Jacques Perret en annexe 1.6.1 page 31).

## $\mathbf{D}$ éfinition 1.2 : MATÉRIEL

Le matériel informatique est un ensemble de dispositifs physiques utilisés pour traiter automatiquement des informations.

## Définition 1.3 : LOGICIEL

Le logiciel est un ensemble structuré d'instructions décrivant un traitement d'informations à faire réaliser par un matériel informatique.

Un ordinateur n'est rien d'autre qu'une machine effectuant des opérations simples sur des séquences de signaux électriques, lesquels sont conditionnés de manière à ne pouvoir prendre

 $\text{Fig. 1.1 :}$  Définitions de l'Académie (1)  $\bf{INFORMATIQUE}$  n. f. et adj. XXe siècle. Dérivé  $d'information$  sur le modèle de mathématique,  $électronique. 1. N. f. Science du traitement rational$ et automatique de l'information ; l'ensemble des applications de cette science. 2. Adj. Qui se rapporte  $\dot{a}$  $l'informatique. Système informatique, ensemble des$  moyens qui permettent de conserver, de traiter et detransmettre l'information.

**INSTRUCTION** n. f. XIVe siècle. Emprunté du<br>letin instruction « cetien d'adenter de rencen » puis latin instructio, *«* action d'adapter, de ranger *»*, puis *«* instruction *»*. Ordre, indication qu'on donne `a quelqu'un pour la conduite d'une affaire ; directive, consigne. Le plus souvent au pluriel. Des instructions verbales, écrites. Donner des instructions à ses collaborateurs. Instructions pour la mise en marche d'un appareil. Par anal. INFORM. Consigne formulée dans un langage de programmation, selon un code.

 $LOGICIEL$  n. m.  $XXe$  siècle. Dérivé de logique. INFORM. Ensemble structuré de programmes remplissant une fonction déterminée, permettant l'accomplissement d'une tâche donnée.

 $\textbf{MATÉRIEL}$  adj. et n. XIIIe siècle. Emprunté du latin materialis, de même sens. INFORM. Ensemble  $des\,$ éléments physiques employés pour le traitement des données, par opposition aux logiciels.

**ORDINATEUR** n. m. XVe siècle, au sens de « celui qui institue quelque chose » ; XXe siècle, au sens actuel. Emprunt´e du latin ordinator, *«* celui qui <sup>r</sup>`egle, met en ordre ; ordonnateur *»*. Equipement in- ´ formatique comprenant les organes nécessaires à son  $\emph{forctionnement}$  autonome, qui assure, en exécutant  $les$  instructions  $d'un$  ensemble structuré de programmes, le traitement rapide de données codées  $\emph{sous forme numérique qui peuvent être conservées}$ et transmises.

### 1.1. CONTEXTE SCIENTIFIQUE $\overline{E}$  5

que deux états seulement (par exemple un potentiel électrique maximum ou minimum). Ces séquences de signaux obéissent à une logique binaire du type « tout ou rien » et peuvent donc être considérés conventionnellement comme des suites de nombres ne prenant jamais que les deux valeurs <sup>0</sup> et <sup>1</sup> : un ordinateur est donc incapable de traiter autre chose que des nombresbinaires. Toute information d'un autre type doit être convertie, ou codée, en format binaire. C'est vrai non seulement pour les données que l'on souhaite traiter (les nombres, les textes, les images, les sons, les vidéos, etc.), mais aussi pour les programmes, c'est-à-dire les séquences d'instructions que l'on va fournir à la machine pour lui dire ce qu'elle doit faire avec ces données.

L'architecture matérielle d'un ordinateur repose sur le modèle de Von Neumann (figure 1.2) qu<sup>i</sup> distingue classiquement <sup>4</sup> parties (figure 1.3) :

- 1. L'unité arithmétique et logique, ou unité de traitement, effectue les opérations de base.
- 2. L'unité de contrôle séquence les opérations.
- 3. La mémoire contient à la fois les données et le programme qui dira à l'unité de contrôle quels calculs faire sur ces données. La mémoire se divise entre mémoire vive volatile (programmes et données en cours de fonctionnement) et mémoire de masse permanente (programmes et données de base de la machine).
- 4. Les entrées-sorties sont des dispositifs permettant de communiquer avec le monde extérieur  $($ écran, clavier, souris... $).$

Les 2 premières parties sont souvent rassemblées au sein d'une même structure : le microprocesseur (la « puce »), unité centrale de l'ordinateur.

Dans ce cours, nous ne nous intéresserons qu'aux aspects logiciels de l'informatique.

## 1.1.2 Algorithmique

## Exemple 1.1 : MODE D'EMPLOI D'UN TÉLÉCOPIEUR

Extrait du mode d'emploi d'un télécopieur concernant l'envoi d'un document.

- 1. Insérez le document dans le chargeur automatique.
- 2. Composez le numéro de fax du destinataire à l'aide du pavé numérique.
- 3. Enfoncez la touche ENVOI pour lancer l'émission.

Ce mode d'emploi précise comment envoyer un fax. Il est composé d'une suite ordonnée d'instructions (insérez..., composez..., enfoncez...) qui manipulent des données (document, chargeur

### Fig. 1.2 : John Von Neumann (1903-1957)

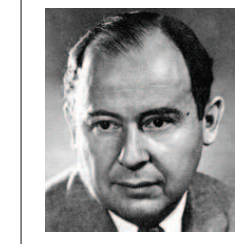

Mathématicien américain d'origine hongroise : il <sup>a</sup> $donn\acute{e}$  son nom à l'architecture de von Neumann $\it{utilis\'ee}$  dans la quasi totalité des ordinateurs modernes(voir figure 1.3 ci-dessous).

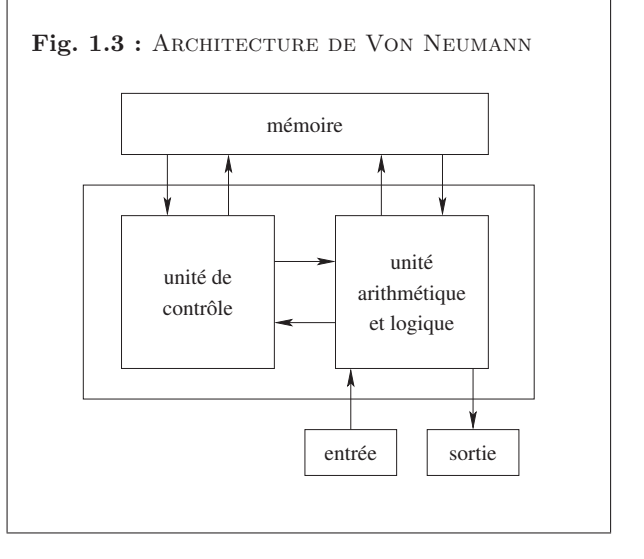

## **TD 1.1** : DESSINS SUR LA PLAGE : EXÉCUTION  $(1)$   $\frac{d' \text{un document}}{d \text{^{(h}} \cdot \text{``r\_} \cdot \text{``r\_} \cdot \text{``$

 $\emph{On}$  cherche à faire dessiner une figure géométrique sur la  $plaqe \, \dot{a} \, que laqu'un \, qui \, a \, les \, yeux \, band\acute{e}s.$  $Quelle$  figure géométrique dessine-t-on en exécutant la suite d'instructions ci-dessous ?

- 1. avance de <sup>10</sup> pas,
- 2. tourne à gauche d'un angle de  $120^{\circ}$ ,
- 3. avance de <sup>10</sup> pas,
- $4.$  tourne à gauche d'un angle de  $120^{\circ}$ ,
- 5. avance de <sup>10</sup> pas.

### TD 1.2 : Dessins sur la plage : conception (1)

 ${\it Fair}$  dessiner une spirale rectangulaire de 5 côtés, le plus  $petit$  côté faisant 2 pas de long et chaque côté fait un pas de plus que le précédent.

## $\textbf{Fig. 1.4}: \textbf{D\'{e}F}$ initions de l'Académie (2)

 $ALGORITHME$  n. m. XIIIe siècle, augorisme. Altération, sous l'influence du grec arithmos, *«* nombre *»*, d'algorisme, qui, par l'espagnol, remonte `a l'arabe Al-Khuwarizmi, surnom d'un $mathématicien.$  M $\'ethode$  de calcul qui indique la  $d\acute{e}marche$  à suivre pour r $\acute{e}soudre$  une s $\acute{e}rie$   $de$  $\noindent\quad$  problèmes équivalents en appliquant dans un ordre précis une suite finie de règles.

**DONNÉE** *n. f. XIIIe siècle, au sens de « distri*bution, aumône » ; XVIIIe siècle, comme terme de  $mathématiques. Participe passé féminin substitué$  de donner au sens de *«* indiquer, dire *»*. 1. Fait ou principe indiscuté, ou considéré comme tel, sur lequel se fonde un raisonnement ; constatation servant  $de\ base\ d\ un\ examen,\ une\ recherche,\ une\ decouverte.$ INFORM. Représentation d'une information sous  $une\,\,forme\,\,conventionnelle\,\,adapt{\'e}e\,\,\,à\,\,son\,\,exploita$ tion.

automatique, numéro de fax, pavé numérique, touche  $\textsc{envol}$ ) pour réaliser la tâche désirée (envoi

Chacun a déjà été confronté à de tels documents pour faire fonctionner un appareil plus ou moins réticent et donc, consciemment ou non, a déjà exécuté un algorithme (ie. exécuter la suite  $\blacksquare$ TD1.1  $d'$ instructions dans l'ordre annoncé, figure 1.4). e 1.4).

### Définition 1.4 : ALGORITHME

 $\emph{Un algorithme est une suite ordonnée d'instructions qui indique la démarche à suivre pour}$ résoudre une série de problèmes équivalents.

### Exemple 1.2 : TROUVER SON CHEMIN

 $Extracted'un~dialogue~entre~un~touriste~égaré~et~un~autochtone.$ 

- Pourriez-vous <sup>m</sup>'indiquer le chemin de la gare, <sup>s</sup>'il vous plait ?
- $-$  Oui bien sûr : vous allez tout droit jusqu'au prochain carrefour, vous prenez à gauche au  $\emph{carrefour et ensuite la troisième à droite, et vous verrez la gare juste en face de vous.}$
- Merci.

Dans ce dialogue, la réponse de l'autochtone est la description d'une suite ordonnée d'instructions (allez tout droit, prenez à gauche, prenez la troisième à droite) qui manipulent des données (carrefour, rues) pour réaliser la tâche désirée (aller à la gare). Ici encore, chacun a déjà été confronté à ce genre de situation et donc, consciemment ou non, a déjà construit un algorithme dans sa tête (ie. définir la suite d'instructions pour réaliser une tâche). Mais quand on définit un algorithme, celui-ci ne doit contenir que des instructions compréhensibles par celui qui devra l'exécuter (des humains dans les 2 exemples précédents).  $\blacksquare$  TD1.2

Dans ce cours, nous devrons apprendre à définir des algorithmes pour qu'ils soient compréhensibles — et donc exécutables — par un ordinateur.

### Définition 1.5 : ALGORITHMIQUE

L'algorithmique est la science des algorithmes.

L'algorithmique s'intéresse à l'art de construire des algorithmes ainsi qu'à caractériser leur validité, leur robustesse, leur réutilisabilité, leur complexité ou leur efficacité.

## **Définition 1.6 :** validité d'un algorithme

La validité d'un algorithme est son aptitude à réaliser exactement la tâche pour laquelle il a été conçu.

### 1.1. CONTEXTE SCIENTIFIQUE $\overline{E}$  7

Si l'on reprend l'exemple 1.2 de l'algorithme de recherche du chemin de la gare, l'étude de sa validité consiste à s'assurer qu'on arrive effectivement à la gare en exécutant scrupuleusement les instructions dans l'ordre annoncé.

### Définition 1.7 : ROBUSTESSE D'UN ALGORITHME

 $La\ robusteese\ d'un\ algorithme\ est\ son\ aptitude\ \grave{a}\ se\ prot\\'{e}ger\ de\ conditions\ anormales\ d'utilisa$ tion.

Dans l'exemple 1.2, la question de la robustesse de l'algorithme se pose par exemple si le cheminproposé a été pensé pour un piéton, alors que le « touriste égaré » est en voiture et que la « troisième à droite » est en sens interdit.

## $\mathbf{Definition\ 1.8:}$  RÉUTILISABILITÉ D'UN ALGORITHME

La réutilisabilité d'un algorithme est son aptitude à être réutilisé pour résoudre des tâches  ${\'e}quivalentes \`a\; celle\ pour\ laquelle\; il\; a\; été\ concu.$ 

L'algorithme de recherche du chemin de la gare est-il réutilisable tel quel pour se rendre à la mairie ? A priori non, sauf si la mairie est juste à côté de la gare.

## $$

La complexité d'un algorithme est le nombre d'instructions élémentaires à exécuter pour réaliser  $la$  tâche pour laquelle il a été conçu.

Si le « touriste égaré » est un piéton, la complexité de l'algorithme de recherche de chemin peut se compter en nombre de pas pour arriver à la gare.

## $\mathbf{D}$ éfinition 1.10 : EFFICACITÉ D'UN ALGORITHME

 $L$ 'efficacité d'un algorithme est son aptitude à utiliser de manière optimale les ressources du matériel qui l'exécute.

N'existerait-il pas un raccourci piétonnier pour arriver plus vite à la gare ?

L'algorithmique permet ainsi de passer d'un problème à résoudre à un algorithme qui décrit la démarche de résolution du problème. La programmation a alors pour rôle de traduire cet algorithme dans un langage « compréhensible » par l'ordinateur afin qu'il puisse exécuter l'algorithme automatiquement (figure 1.5).

## TD 1.3 : PROPRIÉTÉS D'UN ALGORITHME

Reprendre le TD 1.1 et illustrer la validité, la robustesse,<br>la réalité de la reprendition de la réalité de la reprendition de la reprendition de la reprendition de la rep la réutilisabilité, la complexité et l'efficacité de l'algorithme proposé pour dessiner sur la plage.

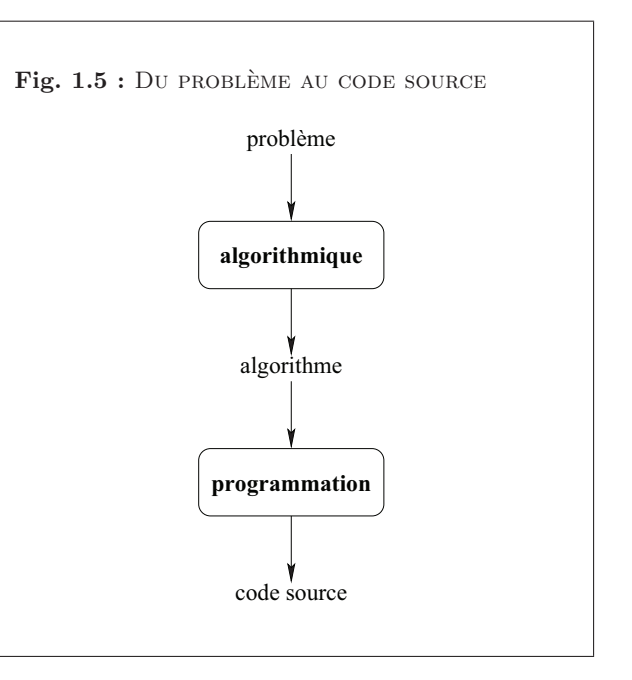

 $TDI.3$ 

## 1.1.3 Programmation

Un algorithme exprime la structure logique d'un programme informatique et de ce fait est indépendant du langage de programmation utilisé. Par contre, la traduction de l'algorithme dans un langage particulier dépend du langage choisi et sa mise en œuvre dépend également de la plateforme d'exécution.

La programmation d'un ordinateur consiste à lui « expliquer » en détail ce qu'il doit faire, en sachant qu'il ne « comprend » pas le langage humain, mais qu'il peut seulement effectuer un traitement automatique sur des séquences de  $0$  et de 1. Un programme n'est rien d'autre qu'une suite d'instructions, encodées en respectant de manière très stricte un ensemble de conventions fixées à l'avance par un langage informatique (figure  $1.6$ ). La machine décode alors ces instructions en associant à chaque « mot » du langage informatique une action précise. Le programme que nous écrivons dans le langage informatique à l'aide d'un éditeur (une sorte de traitement de texte spécialisé) est appelé programme source (ou code source).

Le seul « langage » que l'ordinateur puisse véritablement « comprendre » est donc très ´eloign´e de ce que nous utilisons nous-mˆemes. C'est une longue suite de <sup>0</sup> et de <sup>1</sup> (les « bits », binary digit) traités par groupes de 8 (les « octets », byte), 16, 32, ou même 64 (figure 1.6).

## Définition 1.11 : BIT

Un bit est un chiffre binaire  $(0 \text{ ou } 1)$ . C'est l'unité élémentaire d'information.

## $Définition$   $1.12 : OCTET$

 $\emph{Un octet est une unit\'e d'information composée de 8 bits.}$ 

## Exemple 1.3 : DESCRIPTION DE CLÉ USB

Sur le descriptif commercial d'une clé USB (figure 1.7), on peut lire :

- Type de produit : Lecteur flash USB
- Taille du module : <sup>512</sup> Mo
- Type d'interface : Hi-Speed USB

La « taille du module » est la capacité de stockage de la clé qui vaut ici 512 Mo (mégaoctets). Le préfixe « méga » est un multiplicateur décimal qui vaut  $10^6$  mais s'il est bien adapté au calcul décimal, il l'est moins au calcul binaire car il ne correspond pas à une puissance entière de 2. En effet, la puissance x de 2 telle que  $2^x = 10^6$  vaut  $x = 6 \cdot \frac{\log(10)}{\log(2)} \approx 19.93$ . On choisit alors la

 $\textbf{Fig. 1.6 :} \text{D\'erinitions de l'Acad\'emie (3)}$  $\text{LANGAGE. } n.$  m. XIIe siècle. Dérivé de langue.  $Syst\`eme de signes, de symboles, élaboré à partir des$  langues naturelles et constituant un code qui les remplace dans certains cas déterminés (on parle aussi de  $language\ symbolicque).$  Le langage  $math$ émath $\'{e}matique.$  Langage logique, fond´e sur la logique formelle. Langageinformatique. Langage de programmation.  $\text{BIT} \quad n. \quad m. \quad XXe \quad siecle. \quad Mot \quad anglo-américain,$ contraction de binary digit, *«* chiffre binaire *»*. Cha $cun$  des deux chiffres,  $0$  et 1, de la numération binaire. En informatique, le bit est l'unité élémentaire  $d'information$  appelée aussi élément binaire.

**OCTET** n. m. XXe siècle. Dérivé savant du latin octo, *«* huit *». Unité d'information composée de huit* bits.

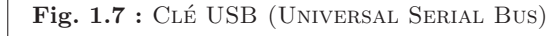

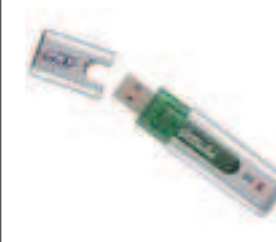

Dispositif matériel contenant une mémoire de  $masse$  (une mémoire flash ou un mini disquedur).

### 1.1. CONTEXTE SCIENTIFIQUE $E$  9

puissance entière de 2 immédiatement supérieure ( $2^{20} = 1048\,576$ ) pour définir le Mo : 1 Mo =  $TTD1.4$ 1048 576 octets.

Pour « parler » à un ordinateur, il nous faudra donc utiliser des systèmes de traduction automatiques, capables de convertir en nombres binaires des suites de caractères formant des<br>mots-clés (anglais en général) qui seront plus significatifs pour nous. Le système de traduction proprement dit s'appellera interpréteur ou bien compilateur, suivant la méthode utilisée pour effectuer la traduction (figure 1.8).

### Définition 1.13 : COMPILATEUR

 Un compilateur est un programme informatique qui traduit un langage, le langage source, en unautre, appelé le langage cible.

## Définition 1.14 : INTERPRÉTEUR

Un interpréteur est un outil informatique (logiciel ou matériel) ayant pour tâche d'analyser et  $d$ 'exécuter un programme écrit dans un langage source.

On appellera langage de programmation un ensemble de mots-cl´es (choisis arbitrairement) associé à un ensemble de règles très précises indiquant comment on peut assembler ces mots pour former des « phrases » que l'interpréteur ou le compilateur puisse traduire en langage machine (binaire). Un langage de programmation se distingue du langage mathématique par sa visée opérationnelle (ie. il doit être exécutable par une machine), de sorte qu'un langage de programmation est toujours un compromis entre sa puissance d'expression et sa possibilité d'exécution.

### Définition 1.15 : LANGAGE DE PROGRAMMATION

Un langage de programmation est un langage informatique, permettant à un humain d'écrire un code source qui sera analysé par un ordinateur.

Le code source subit ensuite une transformation ou une évaluation dans une forme exploitable par la machine, ce qu<sup>i</sup> permet d'obtenir un programme. Les langages permettent souvent de faireabstraction des mécanismes bas niveaux de la machine, de sorte que le code source représentant une solution puisse être rédigé et compris par un humain.

### Définition 1.16 : PROGRAMMATION

La programmation est l'activité de rédaction du code source d'un programme.

## TD 1.4 : UNITÉS D'INFORMATION

Combien <sup>y</sup> a-t-il d'octets dans <sup>1</sup> ko (kilooctet), <sup>1</sup> Go (giqaoctet), 1 To (téraoctet), 1 Po (pétaoctet), 1 Eo (exaoctet), <sup>1</sup> Zo (zettaoctet) et <sup>1</sup> Yo (yottaoctet) ?

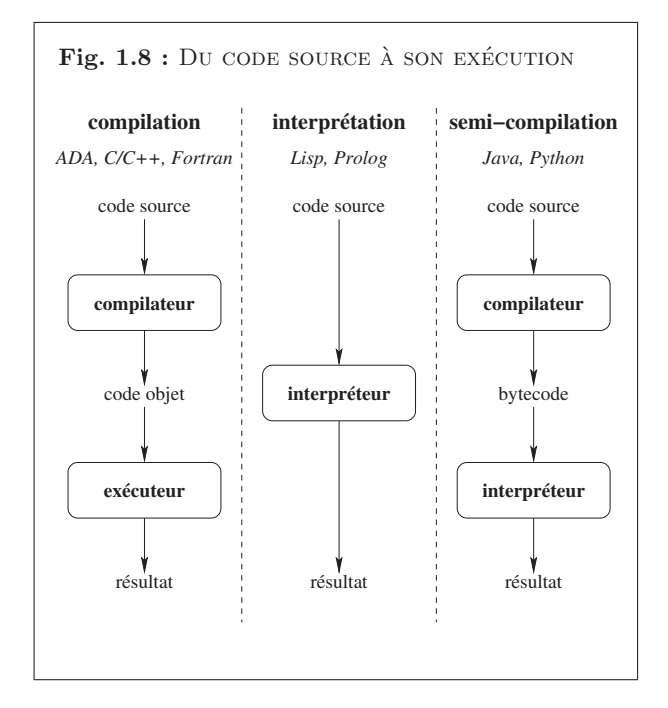

- Compilation : La compilation consiste à traduire la totalité du code source en une fois. Le compilateur lit toutes les lignes du programme source et produit une nouvelle suite decodes appelé programme objet (ou code objet). Celui-ci peut désormais être exécuté indépendamment du compilateur et être conservé tel quel dans un fichier (« fichier exécutable »). Les langages ADA,  $C, C++$  et FORTRAN sont des exemples de langages compilés.
- Interprétation : L'interprétation consiste à traduire chaque ligne du programme source en quelques instructions du langage machine, qui sont ensuite directement exécutées au fur et à mesure (« au fil de l'eau »). Aucun programme objet n'est généré. L'interpréteur doit ˆetre utilis´e chaque fois que l'on veut faire fonctionner le programme. Les langages Lisp et Prolog sont des exemples de langages interprétés.

L'interprétation est idéale lorsque l'on est en phase d'apprentissage du langage, ou en cours d'expérimentation sur un projet. Avec cette technique, on peut en effet tester immédiatement toute modification apportée au programme source, sans passer par une <sup>p</sup>hase de compilation qu<sup>i</sup> demande toujours du temps. Mais lorsqu'un projet comporte desfonctionnalités complexes qui doivent s'exécuter rapidement, la compilation est préférable : un programme compilé fonctionnera toujours plus vite que son homologue interprété, puisque dans cette technique l'ordinateur <sup>n</sup>'a <sup>p</sup>lus `a (re)traduire chaque instruction encode binaire avant qu'elle puisse être exécutée.

Semi-compilation : Certains langages tentent de combiner les deux techniques afin de retirer le meilleur de chacune. C'est le cas des langages Python et Java par exemple. De tels langages commencent par compiler le code source pour produire un code intermédiaire, similaire à un langage machine (mais pour une machine virtuelle), que l'on appelle bytecode, lequel sera ensuite transmis à un interpréteur pour l'exécution finale. Du point de vue de l'ordinateur, le bytecode est très facile à interpréter en langage machine. Cette interprétation sera donc beaucoup plus rapide que celle d'un code source.

Le fait de disposer en permanence d'un interpréteur permet de tester immédiatement n'importe quel petit morceau de programme. On pourra donc vérifier le bon fonctionnement de chaque composant d'une application au fur et à mesure de sa construction. L'interprétation du bytecode compilé n'est pas aussi rapide que celle d'un véritable code machine, mais elle est satisfaisante pour de très nombreux programmes.

Dans ce cours, nous choisirons d'exprimer directement les algorithmes dans un langage informatique opérationnel : le langage PYTHON [16], sans passer par un langage algorithmique

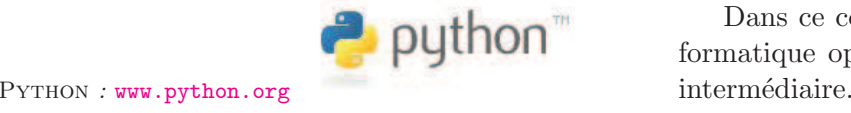

### 1.2. OBJECTIFS DU COURS

## 1.2 Objectifs du cours

## 1.2.1 Objectifs thématiques

L'objectif principal des enseignements d'informatique S1 de l'ENIB est l'acquisition des notions fondamentales de l'algorithmique. Plus précisément, nous étudierons successivement :

- 1. les instructions de base permettant de décrire les algorithmes : affectation, tests, boucles ;
- 2. les procédures et les fonctions qui permettent de structurer et de réutiliser les algorithmes ; on parlera alors d'encapsulation, de préconditions, de portée des variables, de passage de paramètres, d'appels de fonctions, de récursivité et de jeux de tests ;
- 3. les structures de données linéaires : tableaux, listes, piles, files, qui améliorent la structuration des données manipulées par les algorithmes. A cette occasion, on évaluera la complexité et l'efficacité de certains algorithmes utilisant ces structures linéaires.

Ces différentes notions seront mise en œuvre à travers l'utilisation du langage PYTHON. ■TD1.5

## 1.2.2 Objectifs pédagogiques

Au cours du semestre S1, nous nous positionnerons principalement sur les <sup>3</sup> premiers niveauxde la taxonomie de Bloom qui constitue une référence pédagogique pour la classification des niveaux d'apprentissage (figure 1.9) : connaissance, compréhension, application. Les 3 derniers niveaux seront plutôt abordés au cours du semestre S2 (analyse, synthèse, évaluation).

- 1. Connaissance : mémorisation et restitution d'informations dans les mêmes termes.
- 2. Compréhension : restitution du sens des informations dans d'autres termes.
- 3. Application : utilisation de règles, principes ou algorithmes pour résoudre un problème, les règles n'étant pas fournies dans l'énoncé.
- 4. Analyse : identification des parties constituantes d'un tout pour en distinguer les idées.
- 5. Synthèse : réunion ou combinaison des parties pour former un tout.
- 6. Evaluation : formulation de jugements qualitatifs ou quantitatifs.

Afin de mieux nous situer par rapport aux différents types de pédagogie associés, nous « filerons » une métaphore musicale inspirée de  $[3]$ .

### TD 1.5 : PREMIÈRE UTILISATION DE PYTHON

Se connecter sur un poste de travail d'une salle informatique.

- 1. Lancer Python.
- 2. Utiliser Python comme une simple calculette.
- 3. Quitter Python.

Ne pas oublier de se déconnecter du poste de travail.

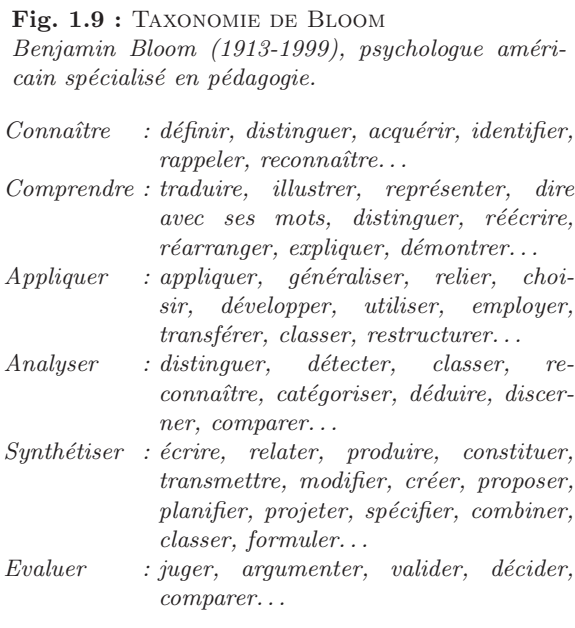

- Pédagogie par objectifs : Le solfège est l'étude des principes élémentaires de la musique et de sa notation : le musicien « fait ses gammes » et chaque exercice a un objectif précis pour évaluer l'apprentissage du « langage musical ». Il en va de même pour l'informaticien débutant confronté à l'apprentissage d'un langage algorithmique.
- Pédagogie par l'exemple : L'apprentissage des grands classiques permet au musicien de s'approprier les bases du solf`ege en les appliquant `a ces partitions connues et en les (re)jouantlui-même. L'informaticien débutant, en (re)codant lui-même des algorithmes bien connus, se constituera ainsi une base de réflexes de programmation en « imitant » ces algorithmes.
- **Pédagogie de l'erreur :** Les bogues (*bugs*) sont à l'informaticien ce que les fausses notes sont aux musiciens : des erreurs. Ces erreurs sont nécessaires dans l'acquisition de la connaissance. Un élève a progressé si, après s'être trompé, il peut reconnaître qu'il s'est trompé, dire où et pourquoi il s'est trompé, et comment il recommencerait sans produire les mêmes erreurs.
- $P\'edagogie$   $par$   $problems:$   $Connaissant$   $\kappa$   $ses$   $\kappa$  classiques et les bases du solfège, le musicien devenu plus autonome peut envisager sereinement la création de ses propres morceaux. Le d´eveloppement d'un projet informatique ambitieux sera « mis en musique » au semestre S2.

Dans ce cours, nous adopterons ces différentes stratégies pédagogiques sans oublier qu'en informatique on apprend toujours mieux en faisant par soi-même.

## 1.2.3 Objectifs comportementaux

Nous cherchons à développer trois « qualités » comportementales chez l'informaticien débutant : la rigueur, la persévérance et l'autonomie.

Rigueur : Un ordinateur est une machine qui exécute vite et bien les instructions qu'on lui a « apprises ». Mais elle ne sait pas interpréter autre chose : même mineure, une erreur provoque le dysfonctionnement de la machine.

### Exemple 1.4 : Erreur de syntaxe en langage <sup>C</sup>

Pour un *«*; » oublié dans un programme C, le code source n'est pas compilable et le compilateur nous avertit par ce type de message :

fichier.c : In function 'main' : fichier.c :7 : error : syntax error before "printf"

 $he$  A page 207 présente quelques grands classiques *«* historiques *»*. On trouvera ´egalement une liste d'algorithmes classiques sur le site du National Institute of Standards and Technology (NIST : www.nist.gov/dads).

### 1.3. ORGANISATION DU COURS

Même si un humain peut transiger sur le « ; », la machine ne le peut pas : l'ordinateur ne se contente pas de l'« à peu près ». La respect des consignes, la précision et l'exactitude sont donc de rigueur en informatique !

- **Persévérance :** Face à l'intransigeance de la machine, le débutant est confronté à ses nombreuses erreurs (les siennes, pas celles de la machine !) et sa tendance naturelle est de passerà autre chose. Mais le papillonnage (ou  $\mathit{zapping}$ ) est une très mauvaise stratégie en informatique : pour s'exécuter correctement, un programme doit être finalisé. L'informatique nécessite d'« aller au bout des choses ».  $\blacksquare$  TD1.7
- Autonomie : Programmer soi-même les algorithmes qu'on a définis est sans doute le meilleur moyen pour mieux assimiler les principales structures algorithmiques et pour mieux comprendre ses erreurs en se confrontant à l'intransigeante impartialité de l'ordinateur, véritable « juge de paix » des informaticiens. Par ailleurs, l'évolution continuelle et soutenue des langages de programmation et des ordinateurs nécessitent de se tenir à jour régulièrement et seule l'autoformation systématique permet de « ne pas perdre pied ».  $\blacksquare$ TD1.8

Pratique personnelle et autoformation constituent ainsi deux <sup>p</sup>iliers de l'autonomisation<sup>n</sup>´ecessaire de l'apprenti informaticien.

## 1.3 Organisation du cours

## 1.3.1 Présentiel

Les enseignements d'informatique S1 de l'ENIB sont dispensés lors de 42h de séances de

- cours-TD et de séances de laboratoire.<br>- Les cours-TD ont lieu 1 semaine sur 2 à raison de 3h par semaine, soit 21h de cours-TD d'enseignements, 7 semaines consacrées au cours et 7 sur toute la durée du semestre. Ils se déroulent dans une salle banalisée.
	- Les séances de laboratoire ont lieu 1 semaine sur 2 en alternance avec les cours-TD à raison de 3h par semaine, soit 21h de laboratoire dans le semestre. Elles se déroulent en salle informatique.

## 1.3.2 Documents

Les principaux documents accompagnant les cours sont de <sup>2</sup> types : les supports de cours etles notes de cours.

### TD 1.6 : Erreur de syntaxe en Python

```
On considère la session PYTHON suivante :
```

```
>>> x = 3
       >>> y = x
         File "<stdin>", line 1
           y = x\hat{\phantom{a}}
SyntaxError : invalid syntax
      >>>
De quelle erreur de syntaxe s'agit-il ?
```
## **TD 1.7 :** DESSINS SUR LA PLAGE : PERSÉVÉRANCE

Finir l'algorithme suivant qui cherche à dessiner un losange sur la plage.

- 1. avance de <sup>10</sup> pas,
- 2. tourne à gauche d'un angle de  $60^{\circ}$ ,
	-

### TD 1.8 : Autonomie

 $Trouver$  les définitions du mot autonomie et de son $\,$ contraire (de son antonyme).

 $d'enseignements, 7 semaines  consacrées  au  course  et  7$ semaines aux TD.

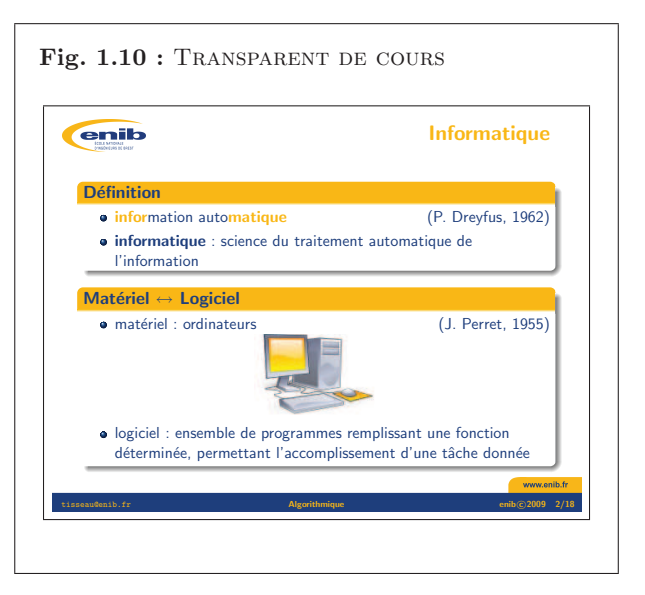

### TD 1.9 : SITE WEB D'INFORMATIQUE S1

 Se connecter sur le site Web du cours d'informatique S1  $de$  l'ENIB et vérifier que ces notes de cours sont bien disponibles sur le site au format <sup>p</sup>df.

### **TD 1.10 : EXEMPLE DE CONTRÔLE D'ATTENTION (1)**

 $Répondre de mémoire aux questions suivantes (ie. sans$ rechercher les solutions dans les pages précédentes).

- 1. Quels sont les  $3$  principaux thèmes informatiques  $abord\acute{e}s$ ?
- $2.$  Quelles sont les  $4$  principales stratégies pédago<sup>g</sup>iques suivies ?
- $3.$  Quelles sont les  $3$  principales qualités comporte $methods$  recherchées  $\ell$

Support de cours : il s'agit de la copie papier des transparents projetés en présentiel (figure 1.10).

- Notes de cours : il s'agit de notes qui complètent et précisent certains points présentés en cours. Ces notes proposent également les exercices de travaux dirigés qui sont étudiés en cours et au laboratoire. Le document que vous ˆetes en train de lire constitue le premier chapitre des notes du cours d'informatique S1 de l'ENIB. Il <sup>y</sup> en aura <sup>3</sup> autres sur les sujets suivants :
	- 1. les instructions de base (chapitre <sup>2</sup> page 39),
	- 2. les procédures et les fonctions (chapitre 3 page 99),
	- 3. les structures de données linéaires (chapitre 4 page 157).

Un site WEB permet de retrouver ces documents au format pdf (*Portable Document Format*) ainsi que d'autres documents tels que le planning prévisionnel des cours et des contrôles, des exemples corrigés d'évaluation, les notes aux différents contrôles ou encore des liens vers des sites pertinents pour le cours. Un forum de discussions professeurs⇔élèves est également ouvert sur ce site. The state of  $\blacksquare$ 

La consultation régulière du site est indispensable pour se tenir au courant des dernières évolutions du cours : en cas d'ambiguïté, ce sont les informations de ce site qui feront foi.

## 1.3.3 Evaluations des apprentissages

L'évaluation des connaissances et des compétences acquises par les étudiants repose sur 4 types de contrôle : les contrôles d'attention, les contrôles de TD, les contrôles d'autoformation et les contrôles de compétences.

Contrôle d'attention : il s'agit d'un QCM (questionnaire à choix multiples) auquel il faut TD 1.10 : EXEMPLE DE CONTRÔLE D'ATTENTION (1)<br>Répondre de mémoire que questions suivantes (ie) sans répondre individuellement sans document, en 5' en fin de cours, et dont les questions portent sur des points abordés pendant ce cours. Ce type de contrôle teste directement l'acquisition de connaissances au sens du « connaˆıtre » de la classification de Bloom (section 1.2.2 page 11). Il permet d'évaluer « à chaud » la capacité d'attention des étudiants et les incite à une présence attentive afin de bénéficier au maximum des heures de présence aux  $TTD1.10$ cours. $\blacksquare$  TD1.10

> Des exemples de QCM sont systématiquement proposés dans les notes de cours comme par exemple celui du TD 1.19 page 20 pour cette introduction générale.

### 1.3. ORGANISATION DU COURS

Contrôle de TD : il s'agit ici d'inciter les étudiants à préparer activement les séances de laboratoire. En début de chaque séance de laboratoire, chaque binôme doit répondre sans document en 10' aux questions d'un exercice de TD. L'exercice est choisi aléatoirement parmi les exercices de TD situés en marge des notes de cours et se rapportant au thème  $TTD111$ du TD.

 Il concerne le « comprendre » et l'« appliquer » de la taxonomie de Bloom (section 1.2.2 page 11).

Contrôle d'autoformation : un contrôle d'autoformation porte sur un thème prévu à l'avance et que l'étudiant doit approfondir par lui-même. Les thèmes retenus pour l'autoformation en S1 sont par exemple le calcul booléen, le codage des nombres ou encore la recherche  $\blacksquare$ TD1.12 d'éléments dans un tableau de données.

Ces contrôles se déroulent pendant les séances de cours : ce sont des écrits individuels de 30' sans document qu<sup>i</sup> concernent le « connaˆıtre », le « comprendre » et l'« appliquer » de la taxonomie de Bloom.

Contrôle de compétences : les contrôles de compétences (ou DS) durent 80' pendant une séance de cours. Plus longs, ils permettent d'aborder l'un des 3 derniers niveaux de la classification de Bloom (analyser, synthétiser, évaluer) comme le font les exercices de la  $\blacksquare$ TD1 13 section 1.5.4 page 23.  $\blacksquare$  TD1.13

Quel que soit le type de contrôle, un exercice cherche à évaluer un objectif particulier. Aussi, la notation exprimera la distance qui reste à parcourir pour atteindre cet objectif (figure  $1.11$ ) :

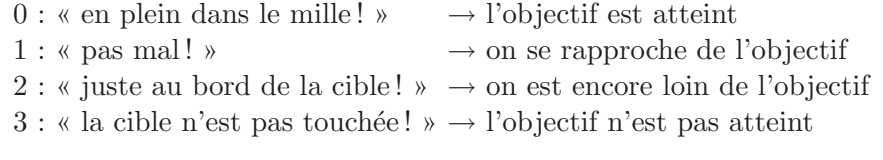

Ainsi, et pour changer de point de vue sur la notation, le contrôle est réussi lorsqu'on a 0! Il n'y a pas non plus de  $1/2$  point ou de  $1/4$  de point : le seul barême possible ne comporte que 4 niveaux : 0, 1, 2 et 3. On ne cherche donc pas à « grappiller » des points :

- on peut avoir 0 (objectif atteint) et avoir fait une ou deux erreurs bénignes en regard de l'objectif recherché ;
- on peut avoir  $3$  (objectif non atteint) et avoir quelques éléments de réponse corrects mais sans grand rapport avec l'objectif.

## $T_{\rm L}$   $T_{\rm D}$   $T_{\rm H}$   $T_{\rm C}$   $T_{\rm C}$   $T_{\rm C}$   $T_{\rm C}$   $T_{\rm C}$   $T_{\rm C}$   $T_{\rm C}$   $T_{\rm C}$   $T_{\rm C}$   $T_{\rm C}$   $T_{\rm C}$   $T_{\rm C}$   $T_{\rm C}$   $T_{\rm C}$   $T_{\rm C}$   $T_{\rm C}$   $T_{\rm C}$   $T_{\rm C}$   $T_{\rm C}$   $T_{\rm C}$   $T_{\rm C}$   $T_{\rm$

 $Répondre aux questions du TD 1.10 situé dans la marque$ de la page 14.

 $\mathbf{T}\mathbf{D}$  1.12 : Exemple de contrôle d'autoformation  $(1)$  $Etablir$  la table de vérité du circuit logique ci-dessous où  $a, b$  et  $c$  sont les entrées,  $s$  et  $t$  les sorties.

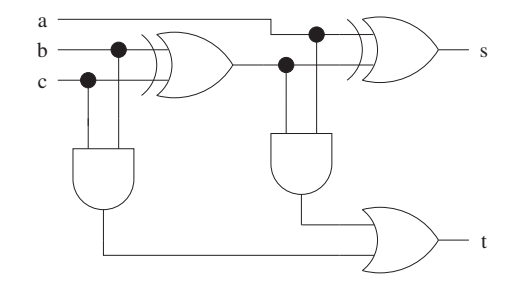

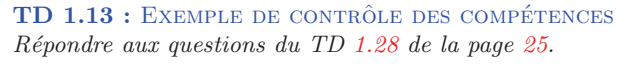

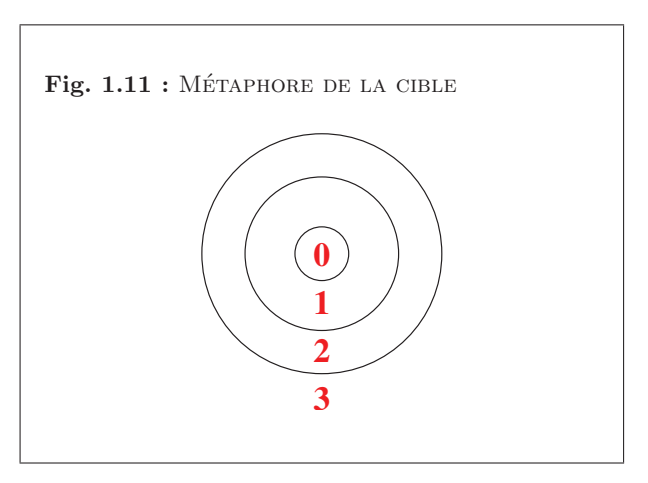

Remarque 1.3 : Une absence à un contrôle conduit à  $la \; not \; 4 \; (* \; la \; cible \; n'est \; pas \; visée \; »).$ 

## 1.3.4 Evaluation des enseignements

En fin de semestre, les étudiants organisent de manière anonyme et dans le respect des personnes, une évaluation individuelle des enseignements. Elle est structurée en 2 parties : un questionnaire de 10 à 20 questions (voir un exemple en annexe 1.6.2 page 33) auxquelles il faut répondre selon une grille pré-définie et une partie « expression libre » que l'étudiant remplit, ou non, à son gré.

L'ensemble des fiches d'évaluation est remis à l'équipe pédagogique d'Informatique S1, qui après en avoir pris connaissance, organise une rencontre spécifique avec les étudiants. Cette évaluation a pour objectif l'amélioration de la qualité des enseignements et de la pédagogie à partir de la perception qu'en ont les étudiants.

## 1.4 Méthodes de travail

Il ne <sup>s</sup>'agit pas ici d'imposer des <sup>m</sup>´ethodes de travail, mais de fournir des <sup>p</sup>istes pour ceuxqui en cherchent. Dans tous les cas, l'expérience montre que :

- 1. la seule présence, même attentive et active, aux séances de cours et de laboratoire ne suffit pas : il faut prévoir un temps de travail personnel qui, selon l'étudiant et la matière, peut aller de  $50\%$  à  $150\%$  du temps de présence en cours;
- 2. la régularité dans le travail personnel est un gage d'apprentissage plus efficace.

Le calendrier prévisionnel des enseignements et des contrôles associés est distribué en début de  $\blacksquare$ TD1.14 semestre (un exemple de planning est donné en annexe  $1.6.3$  page  $34$ ).  $\blacksquare$ TD1.14 Les documents de cours sont distribués au moins 15 jours avant les séances correspondantes (sauf en ce qui concerne les 2 premières semaines de cours évidemment). Par ailleurs, à tout moment, le calendrier et les documents sont disponibles sur le site Web d'Informatique S1.

## 1.4.1 Avant, pendant et après le cours

**Préparation :** Certains cours débutent par un contrôle d'autoformation (voir section 1.3.3) dont le thème est en rapport avec certains aspects du cours qui suivra immédiatement. Il est donc nécessaire d'avoir étudié avant et par soi-même le sujet du contrôle.

En général, on trouvera les informations nécessaires soit directement sur le site d'Informatique S1, soit dans les références bibliographiques données en fin des notes de cours (voir

Remarque 1.4 : Ce document comporte <sup>259</sup> pages $structurees$  en  $4$  chapitres,  $3$  annexes,  $4$  index et une  $\it bibliographic.~Il~propose~47~d\'efinitions,~86~figures,~39$ exemples, 79 remarques, 128 exercices et 5 contrôles types corrig´es. En moyenne, au cours des 14 semaines que dure le cours d'informatique S1 de l'ENIB, le travail personnel hebdomadaire consiste donc à lire entre 15 et 20 pages de  $ce\ course> course\ en\ retenant\ 3\ \grave{a}\ 4\ définitions\ et\ en\ faisant\ entre$ <sup>7</sup> et <sup>10</sup> exercices.

### $TD$  1.14 : NOMBRE DE CONTRÔLES

 $A\emph{pr\`es}$  consultation du calendrier prévisionnel de l'annexe  $1.6.3$  page  $34$ , donner le nombre et le type de contrôles prévus au calendrier du semestre.

## 1.4. MÉTHODES DE TRAVAIL

par exemple les références de ce chapitre en page  $271$ ), soit dans les polycopiés d'autres cours de l'ENIB (mathématiques, électronique, productique, microprocesseurs...), soit encore sur internet en s'assurant de la qualité du site (préférer des sites universitaires ou d'écoles dont l'activité principale est d'enseigner ces matières).

Par exemple, il est nécessaire d'avoir assimilé les principes du calcul booléen pour maîtriser les tests et les boucles du langage algorithmique. C'est pourquoi, une autoformation estimposée sur ce domaine déjà connu des étudiants. Un contrôle-type d'autoformation sur le calcul booléen pourrait par exemple être composé des TD  $1.12$  page 15 et  $1.15$  ci-contre.

 $\blacksquare$ TD1.15

Pour chaque contrôle d'autoformation, un exemple corrigé est disponible sur le site d'Informatique S1. Il est donc fortement recommandé de travailler ce contrôle-type : après avoir revu par soi-même les principales notions du domaine, faire le contrôle sans consulter au préalable la solution proposée.<br>
TD 1.16 : Exemple de contrôle d'attention (2)

**Participation :** Par respect pour les autres participants, la ponctualité est de rigueur pour l'étudiant comme pour le professeur. Mais assister à un cours n'a d'intérêt que dans le cas d'une présence attentive et soutenue : le temps passé en cours pour assimiler les nouvelles notions sera gagné sur le temps de travail personnel futur nécessaire à leur assimilation. Chaque page des supports de cours est constituée d'une copie d'un transparent de cours dans la demi-page supérieure alors que la demi-page inférieure est volontairement laissée vierge pour que l'étudiant prenne des notes pendant le cours (figure 1.12).

La prise de note systématique est en effet un facteur qui favorise l'attention. Un contrôle de type QCM en fin de cours évaluera l'attention des étudiants (voir section 1.3.3).  $\blacksquare$ TD1.16 Le cours est illustré par des exemples et des exercices : à ces occasions, c'est une participation active de l'étudiant qui est attendue dans une démarche volontaire d'assimilation du cours « à chaud ».

Appropriation : Dans la mesure du possible, il faut relire ses propres notes ainsi que les notesde cours le soir même afin de « fixer » les principales idées du cours. La révision proprement dite peut venir ultérieurement quelques jours plus tard (et non quelques semaines ni quelques mois après).

Les définitions, comme toute définition, sont à apprendre par cœur . Une technique possible est de lire 2 fois de suite à voix haute la définition en détachant distinctement les différentes expressions (exemple : « l'informatique » « est la science » « du traitement » « automatique » « de l'information »), puis l'écrire de mémoire.

**TD 1.15:** EXEMPLE DE CONTRÔLE D'AUTOFORMATION (2)  $Experiment$  en la développant la négation des expressions booléennes suivantes :

1.  $(0 < x)$  and  $(x < 3)$ 2.  $(x < -2)$  or  $(x > 4)$  $\beta$ . a and (not b) 4. (not a) or <sup>b</sup>

### **TD 1.16 : EXEMPLE DE CONTRÔLE D'ATTENTION (2)**

 $R\acute{e}pondre$  de m $\acute{e}moire$  aux questions suivantes (ie. sans rechercher les solutions dans les pages précédentes).

- 1. Quels sont les  $\lambda$  types de contrôle proposés?
- 2. Quels sont les documents que l'on peut trouver surle site Web du cours ?

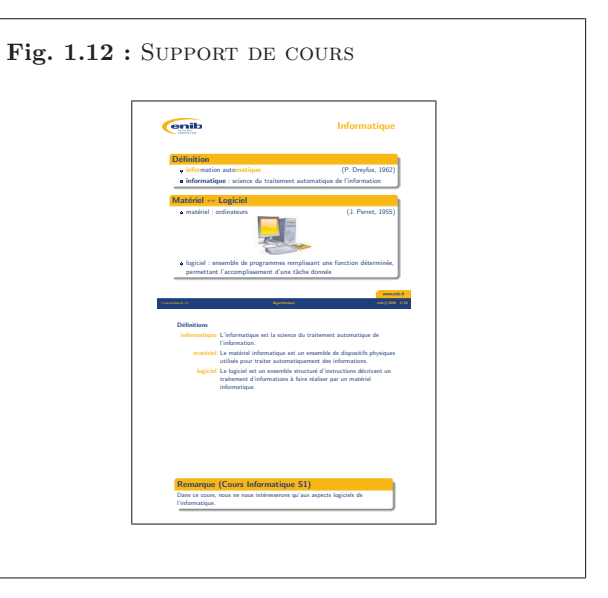

Pour réviser le cours, faire systématiquement les TD au moment où ils sont référencés dans les notes par le symbole  $\blacksquare$  . C'est particulièrement vrai avec les exemples pour lesquels sont associés des exercices en marge des notes de cours (exemple : l'exemple  $1.1$  de la page  $\frac{5}{5}$  et le TD 1.1 associé en marge de la même page). Lorsque l'exemple est un algorithme, il faut systématiquement se mettre mentalement à la place de la machine qui va les exécuter (on parle alors d'« empathie numérique ») afin de vérifier le résultat obtenu. Pour cela, il faut être méthodique et rigoureux. Et petit à petit, à force de pratique, l'expérience fera qu'on « verra » le résultat produit par les instructions au fur et à mesure qu'on les écrit. Naturellement, cet apprentissage est long, et demande des heures de travail patient. Aussi, dans un premier temps, il faut éviter de sauter les étapes : la vérification méthodique, pas à pas, de chacun des algorithmes représente plus de la moitié du travail à accomplir [5].

## 1.4.2 Avant, pendant et après le laboratoire

Préparation : Faire les exercices situés dans les marges de ces notes de cours est non seulement<br>TD 1.17 : NOMBRES D'EXERCICES DE TD<br>de Tréparation : Faire les exercices situés dans les marges de ces notes de prépara les g une façon de réviser son cours (voir section  $1.4.1$ ) mais aussi de préparer les séances de laboratoire. Pour ces notes de cours, la liste complète des exercices est donnée en annexe  $\overline{B}$  page 223. Un de ces exercices choisi aléatoirement fera l'objet d'une évaluation en début de chaque séance de TD (voir section  $1.3.3$ ).  $\blacksquare$  1.3.3).  $\blacksquare$  TD1.17

> Tous ces exercices ne nécessitent pas une longue phase de réflexion comme les TD 2.7 ou  $1.13 \left( \rightarrow 1.28 \right)$ . Certains au contraire ne présentent aucune difficulté particulière comme<br>les TD 1.14 et 1.17 cui demandent simplement de compter les contrêles et les exercices les TD 1.14 et 1.17 qui demandent simplement de compter les contrôles et les exercices. D'autres comme les TD 1.10 et 1.16 font appel à la mémoire, d'autres encore à la recherche d'informations comme les TD 1.4 et 1.8, ou à une mise en œuvre pratique comme les TD 1.5 et 1.9.

Participation : Ici encore, par respect pour les autres participants, la ponctualité est de TD 1.18 : ENVIRONNEMENT DE TRAVAIL<br>Sur un poste de travail d'une salle informatique :<br>igueur pour l'étudiant comme pour le professeur.

> En informatique, lorsqu'on travaille en binôme, il faut régulièrement alterner les rôles entre l'« écrivain » qui manipule clavier et souris et le « lecteur » qui vérifie la production de l'écrivain. A la fin du semestre, chaque étudiant doit être devenu un « lecteur-écrivain ». La pratique est en effet nécessaire pour « apprivoiser » l'environnement de travail afin que la machine devienne « transparente » et que seul subsiste le problème algorithmique  $\alpha$  résoudre.

Combien d'exercices <sup>y</sup> avait-il `a faire avant celui-ci ?

Sur un poste de travail d'une salle informatique :

- 1. Quel est le type de clavier ?
- 2. Comment ouvre-t-on un terminal ?
- 3. Comment lance-t-on Python ?
- $\mathcal{A}$ . Où sont stockés les fichiers de travail ?

## 1.4. MÉTHODES DE TRAVAIL

Pour certains exercices, la solution est donnée dans les notes de cours (en section 1.5.5 page 26 pour ce chapitre). Pendant les séances de laboratoire, il faut donc savoir « jouer le jeu » pour ne pas simplement « recopier » la solution proposée (il existe d'ailleurs d'autres solutions pour la <sup>p</sup>lupart des exercices).

Un apprenti programmeur est toujours confronté à ses propres erreurs (revoir le TD 1.6) page 13 par exemple). En général, ce sont des erreurs simples à corriger à condition de lire les messages d'erreur et de faire l'effort de les comprendre avant d'appeler le professeur« à l'aide ».

Exemple 1.5 : ERREUR DE NOM EN PYTHON

Voici une erreur classique d'une variable non correctement initialisée en  $Py$ THON :

```
>>> print(x)
Traceback (most recent call last) :
 File "<stdin>", line 1, in?
NameError : name 'x' is not defined
>>>
```
En Python, la dernière ligne du message d'erreur est la plus « parlante » au débutant.

Appropriation : Avant le cours suivant, il faut refaire les TD qui ont posé des problèmes et faire les exercices qui n'ont pas pu être abordés en séance de laboratoire (les solutions de ces exercices complémentaires sont données dans les notes de cours).

## 1.4.3 Apprendre en faisant

1. En bas de la page 17, il est dit :

« Les définitions, comme toute définition, sont à apprendre par cœur. »

Connaissez-vous les 16 définitions introduites dans ce chapitre ? Elles sont clairement identifiables grâce au mot-clé « **Définition** ».

2. En haut de la page 18, il est dit :

« Pour réviser le cours, faire systématiquement les TD au moment où ils sont référencés dans les notes par le symbole  $\blacksquare$ . »

Avez-vous cherché à résoudre les 18 exercices de TD proposés jusqu'à présent ? Ils sont clairement identifiables grâce au mot-clé « **TD** » situé dans la marge.

Il <sup>n</sup>'y <sup>a</sup> pas de miracle, <sup>c</sup>'est votre travail personne<sup>l</sup> qu<sup>i</sup> est le meilleur gage de vos apprentissages. On apprend toujours mieux en faisant par soi-même.

**Remarque 1.5 :** La dernière phrase de cette section a déjà été écrite dans le texte qui précède. A propos de quoi ? En quelle page ?

## 1.5 Exercices complémentaires

## 1.5.1 Connaître

## $TD 1.19: QCM (1)$

 $\left( un \; seul \; item \; correct \; par \; question \right)$ 

- 1. L'informatique est la science
	- (a) des dispositifs dont le fonctionnement dépend de la circulation d'électrons
	- $(b)$  des signaux électriques porteurs d'information ou d'énergie
	- (c) du traitement automatique de l'information
	- (d) de la commande des appareils fonctionnant sans intervention humaine
- 2. Le logiciel est
	- $(a)$  la mémoire de l'ordinateur
	- (b) le traitement automatique de l'information
	- $(c)$  l'ensemble des données manipulées par les instructions
	- $(d)$  un ensemble structuré d'instructions décrivant un traitement d'informations à faire réaliser par un matériel informatique
- 3. L'algorithmique est la science
	- (a) du traitement automatique de l'information
	- (b) des algorithmes
	- (c) des langages de programmation
	- (d) des instructions
- 4. Un algorithme est
	- $(a)$  un ensemble de programmes remplissant une fonction déterminée, permettant l'accomplissement d'une tâche donnée
	- $(b)$  une suite ordonnée d'instructions qui indique la démarche à suivre pour résoudre une série de problèmes équivalents
	- $(c)$  le nombre d'instructions élémentaires à exécuter pour réaliser une tâche donnée
	- $(d)$  un ensemble de dispositifs physiques utilisés pour traiter automatiquement des informations

 Remarque 1.6 : Parmi les 4 items de la question cicontre, un seul item définit l'informatique, les 3 autres d´efinissent d'autres sciences. Lesquelles ?

## 1.5. EXERCICES COMPLÉMENTAIRES

- 5. La validité d'un algorithme est son aptitude
	- $(a)$  à utiliser de manière optimale les ressources du matériel qui l'exécute
	- $(b)$  à se protéger de conditions anormales d'utilisation
	- $(c)$  à calculer le nombre d'instructions élémentaires nécessaires pour réaliser la tâche pour laquelle il a été conçu
	- $(d)$  à réaliser exactement la tâche pour laquelle il a été conçu
- 6. La complexité d'un algorithme est
	- $(a)$  le nombre de fois où l'algorithme est utilisé dans un programme
	- $(b)$  le nombre de données manipulées par les instructions de l'algorithme
	- $(c)$  le nombre d'octets occupés en mémoire par l'algorithme
	- $(d)$  le nombre d'instructions élémentaires à exécuter pour réaliser la tâche pour laquelle il a été concu
- 7. Un bit est
	- (a) un chiffre binaire
	- (b) composé de 8 chiffres binaires
	- $(c)$  un chiffre héxadécimal
	- (d) un mot d'un langage informatique
- 8. Un compilateur
	- $(a)$  exécute le code source
	- $(b)$  exécute le bytecode
	- (c) traduit un code source en code objet
	- $(d)$  exécute le code objet

### TD 1.20 : PUISSANCE DE CALCUL

 Donner l'ordre de grandeur en instructions par seconde des machines suivantes (voir [6] parexemple) :

- 1. le premier micro-ordinateur de type PC,
- 2. une console de jeu actuelle,

 Remarque 1.7 : Parmi les 4 items de la question ci- $\emph{centre},\emph{ un seul item définit la validité d'un algorithme},$ les  $\beta$  autres se rapportent à d'autres propriétés des algorithmes. Lesquelles ?

- 22
	- 3. un micro-ordinateur actuel,
	- 4. Deeper-Blue : l'ordinateur qui a *«* battu *» Kasparov aux échecs en 1997*,
	- 5. le plus puissant ordinateur actuel.

## $TD$  1.21 : Stockage de données

Donner l'ordre de grandeur en octets pour stocker en mémoire (voir [6] par exemple) :<br>Remarque 1.8 : TD 1.21 : voir aussi TD 1.4

- 1. une page d'un livre,
- $2.$  une encyclopédie en  $20$  volumes.
- 3. une photo couleur,
- $4.$  une heure de vidéo,
- 5. une minute de son,
- 6. une heure de son.

## 1.5.2 Comprendre

## **TD 1.22 :** DESSINS SUR LA PLAGE : EXÉCUTION  $(2)$

- 1. Quelle figure géométrique dessine-t-on en exécutant la suite d'instructions ci-dessous ?
	- $(a)$  avance de 3 pas,
	- $(b)$  tourne à gauche d'un angle de  $90°$ ,
	- (c) avance de  $\lambda$  pas,
	- $(d)$  rejoindre le point de départ.
- 2. Combien de pas a-t-on fait au total pour rejoindre le point de départ?

## TD 1.23 : Dessins sur la plage : conception (2)

Reprendre le TD 1.2 et illustrer la validité, la robustesse, la réutilisabilité, la complexité et<br>U. C. (14 de la complexité et de la complexité et de la complexité et de la complexité et de la complexité et  $l'efficacité de l'algorithme proposé pour dessiner une spirale rectanqulaire.$ 

## 1.5.3 Appliquer

## $1.24$  : voir aussi TD 1.7 TD 1.24 : TRACÉS DE POLYGONES RÉGULIERS

 $\emph{On}$  cherche à faire dessiner une figure polygonale (figure 1.13) sur la plage à quelqu'un qui a les yeux band´es. Pour cela, on ne dispose que de <sup>2</sup> commandes orales : avancer de <sup>n</sup> pas en avant  $(n$  est un nombre entier de pas) et tourner à gauche d'un angle  $\theta$  (rotation sur place de  $\theta$ ).

1.21 : voir aussi TD 1.4

Remarque  $1.9:$  TD  $1.22:$  voir aussi TD 1.1

Remarque  $1.10:$  TD  $1.23:$  voir aussi TD 1.2

Remarque 1.11 :  $TD$  1.24 : voir aussi  $TD$  1.7

## 1.5. EXERCICES COMPLÉMENTAIRES

- 1. Faire dessiner un pentagone régulier de 10 pas de côté.
- $2.$  Faire dessiner un hexagone régulier de 10 pas de côté.
- $3.$  Faire dessiner un octogone régulier de 10 pas de côté.
- $\hbox{$4$}$ . Faire dessiner un polygone régulier de n

## 1.5.4 Analyser

## $TD$  1.25 : LA MULTIPLICATION «  $\lambda$  LA RUSSE »

La technique de multiplication dite *«* à la russe *»* consiste à diviser par 2 le multiplicateur  $(e t \; \textit{ensuite} \; \textit{les} \; \textit{quotients} \; \textit{obtenus}), \; \textit{jusqu'à un quotient nul}, \; \text{\^{a} \; \textit{noter} \; \textit{les} \; \textit{restes}, \; et \; \text{\^{a} \; multiplier}$  $parallellement$  le multiplicande par 2. On additionne alors les multiples obtenus du multiplicande correspondant aux restes non nuls.

 $Example: 68 \times 123 (= 8364)$ 

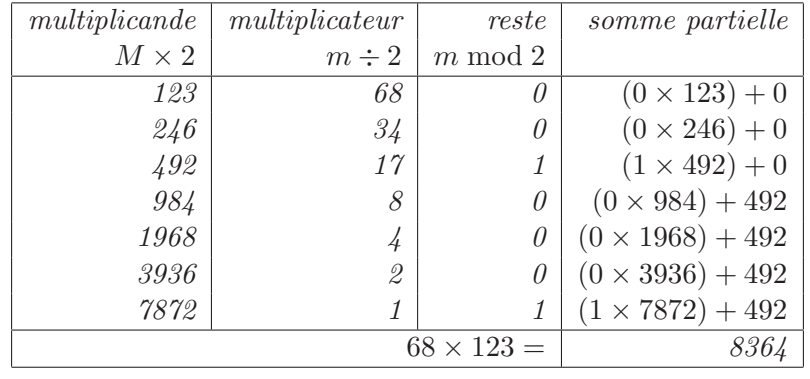

Effectuer les multiplications suivantes selon la technique « à la russe ».

1.  $64 \times 96 (= 6144)$ 

2.  $45 \times 239 (= 10755)$ 

### TD 1.26 : LA MULTIPLICATION ARABE

On considère ici le texte d'Ibn al-Banna concernant la multiplication à l'aide de tableaux [2].

« Tu construis un quadrilatère que tu subdivises verticalement et horizontalement en autant de bandes qu'il y a de positions dans les deux nombres multipliés. Tu divises diagonalement les carrés obtenus, à l'aide de diagonales allant du coin inférieur gauche au coin supérieur droit (figure 1.14).

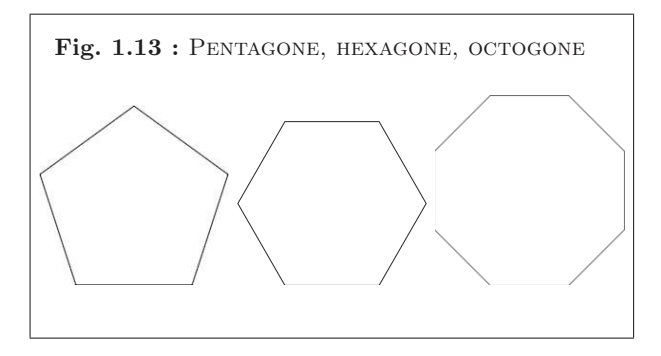

Remarque 1.12 : La multiplication en Egypte antique.

La multiplication *«* `a la russe *»* est une variante connue d'une technique $\'egyptienne$  décrite dans le papyrus Rhind (environ-1650). Le scribe Ahmès  $y$  expose des problèmes de  $g\acute{e}om\'etrie$  et d'arithmétique (qui viennent en partie des Babyloniens) dont cettetechnique de multiplication.

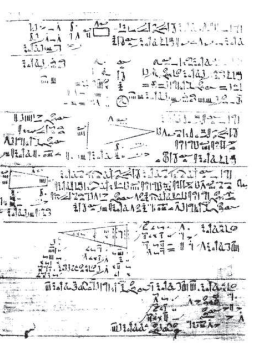

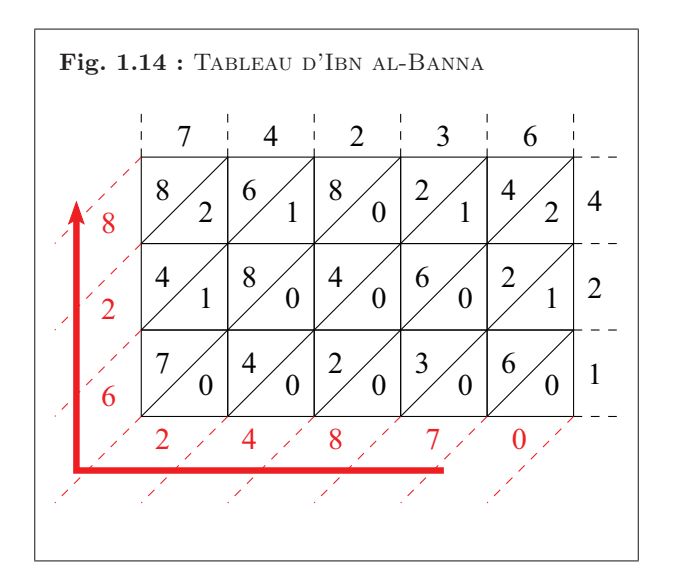

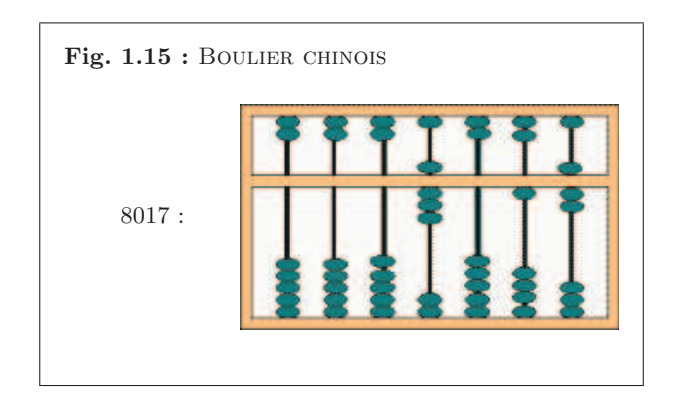

Tu places le multiplicande au-dessus du quadrilatère, en faisant correspondre chacune de ses positions à une colonne<sup>1</sup>. Puis, tu places le multiplicateur à gauche ou à droite du quadrilatère, de telle sorte qu'il descende avec lui en faisant correspondre également chacune de ses positions à une ligne<sup>2</sup>. Puis, tu multiplies, l'une après l'autre, chacune des positions du multiplicande du carré par toutes les positions du multiplicateur, et tu poses le résultat partiel correspondant à chaque position dans le carré où se coupent respectivement leur colonne et leur ligne, en plaçant les unités au-dessus de la diagonale et les dizaines en dessous. Puis, tu commences à additionner, en partant du coin supérieur gauche : tu additionnes ce qui est entre les diagonales, sans effacer, en plaçant chaque nombre dans sa position, en transférant les dizaines de chaque somme partielle à la diagonale suivante et en les ajoutant à ce qui y figure.

La somme que tu obtiendras sera le résultat. »

En utilisant la méthode du tableau d'Ibn al-Banna, calculer  $63247 \times 124$  (=  $7842628$ ).

## TD 1.27 : LA DIVISION CHINOISE

 Dans sa version actuelle, le boulier chinois se compose d'un nombre variable de tringles serties $dans$  un cadre rectangulaire [2]. Sur chacune de ces tringles,  $deux$  étages de boules séparées par une barre transversale peuvent coulisser librement (figure 1.15). La notation des nombres repose $\emph{sur}$  le principe de la numération de position : chacune des 2 boules du haut vaut 5 unités et  $chacune$  des 5 boules du bas vaut 1 unité. Seules comptent les boules situées dans la région transversale.

Il existe des règles spéciales de division pour chaque diviseur de 1 à 9. On considère ici les  $\gamma$  règles de division par  $\gamma$  (figure 1.16) :

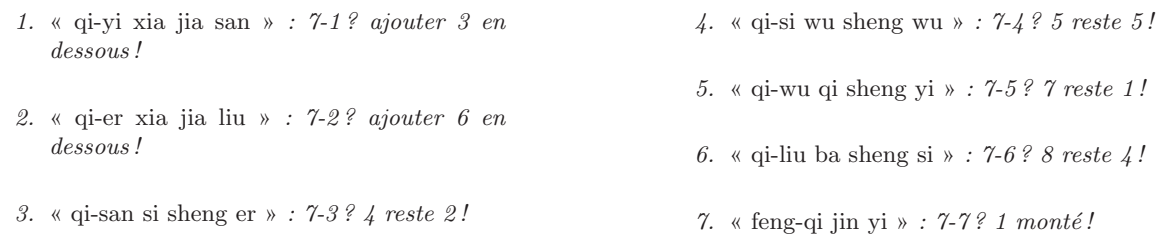

Ces règles ne sont pas des règles logiques, mais de simples procédés mnémotechniques indiquant ce qu'il convient de faire selon la situation. Leur énoncé débute par le rappel du diviseur, ici 7, et se poursuit par l'énoncé du dividende, par exemple  $3$  : 7-3. Le reste de la règle indique

<sup>2</sup>L'écriture du nombre s'effectue de bas en haut (exemple :  $\frac{3}{2}$  s'écrira donc  $\begin{matrix} 2\ 5\ 3 \end{matrix}$  ).

 $1$ L'écriture du nombre s'effectue de droite à gauche (exemple : 352 s'écrira donc 253).

## 1.5. EXERCICES COMPLÉMENTAIRES

quelles manipulations effectuées, ajouts ou retraits de boules. Il faut également savoir que le dividende étant posé sur le boulier, on doit appliquer les règles aux chiffres successifs du dividende, en commen¸cant par celui dont l'ordre est le plus ´elev´e. *«* ajouter en dessous *»* veut dire *«* mettre des boules au rang imm´ediatement inf´erieur (`a droite) au rang consid´er´e *»* et *«* monter *»* veut  $\emph{dire}$  « mettre des boules au rang immédiatement supérieur (à gauche) au rang considéré ».

Pour effectuer la division d'un nombre par 7, on pose le dividende à droite sur le boulier et le diviseur  $(7)$  à gauche. On opère sur les chiffres successifs du dividende en commençant par  $cellu$ i d'ordre le plus élevé (le plus à gauche). Les règles précédemment énoncées sont appliquées  $systématiquement.$ 

Utiliser un boulier chinois pour diviser 1234 par  $7(1234 = 176 \times 7 + 2)$ .

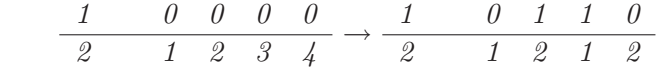

### TD 1.28 : Le calcul Shadok

Les cerveaux des Shadoks avaient une capacité tout à fait limitée  $[15]$ . Ils ne comportaient en  $\it{tout}$  que  $4$  cases. Comme ils n'avaient que  $4$  cases, évidemment les Shadoks ne connaissaient pas plus de  $4$  mots : GA, BU, ZO ET MEU (figure 1.17). Etant donné qu'avec  $4$  mots, ils ne pouvaient pas compter plus loin que  $\lambda$ , le Professeur Shadoko avait réformé tout ça :

- $-$  Quand il n'y a pas de Shadok, on dit GA et on écrit GA.
- Quand il y a un Shadok de plus, on dit  $B$ U et on écrit  $B$ U.
- $-$  Quand il y a encore un Shadok, on dit  $z$ 0 et on écrit  $z$ 0.
- $-$  Et quand il y en a encore un autre, on dit MEU et on écrit MEU.

Tout le monde applaudissait très fort et trouvait ça génial sauf le Devin Plombier qui disait qu'on n'avait pas idée d'inculquer à des enfants des bêtises pareilles et que Shadoko, il fallait le condamner. Il fut très applaudi aussi. Les mathématiques, cela les intéressait, bien sûr, mais brûler le professeur, c'était intéressant aussi, faut dire. Il fut décidé à l'unanimité qu'on le  $l$ aisserait parler et qu'on le brûlerait après, à la récréation.

- $\mathcal{R}$ épétez avec moi : MEU ZO BU GA...GA BU ZO MEU.
- $-$  Et après! ricanait le Plombier.
- Si je mets un Shadok en plus, évidemment, je n'ai plus assez de mots pour les compter, alors c'est très simple : on les jette dans une poubelle, et je dis que j'ai  $B$ u poubelle. Et pour ne pas confondre avec le  $B$ u du début, je dis qu'il n'y a pas de Shadok à côté de la poubelle et j'écris BU GA. BU *Shadok à côté de la poubelle :* BU BU. Un autre : BU ZO. Encore un autre : BU MEU. On continue. ZO poubelles et pas de Shadok à côté : ZO GA. . .MEU

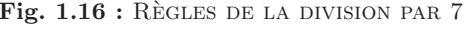

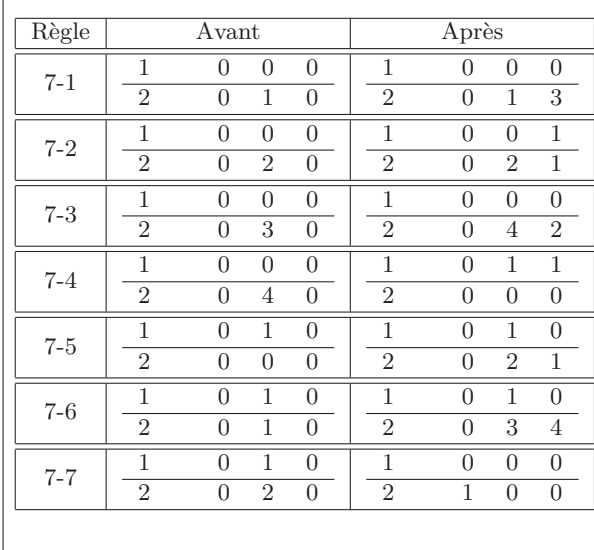

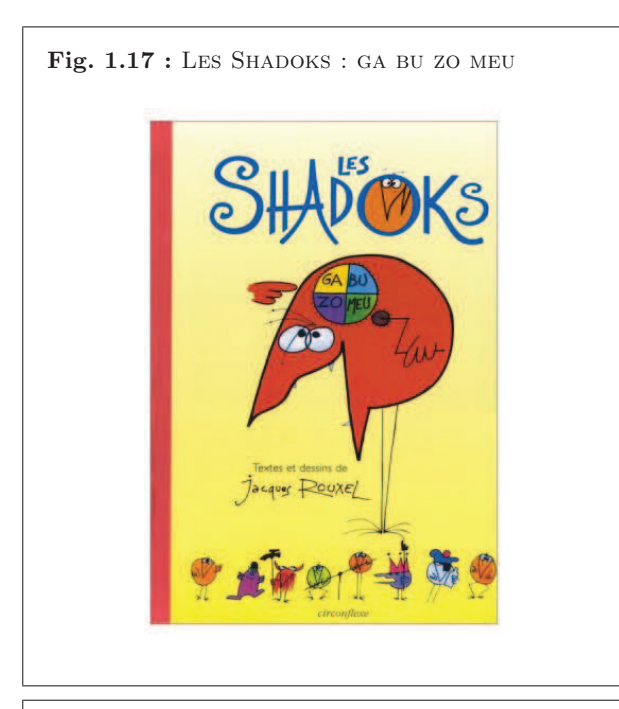

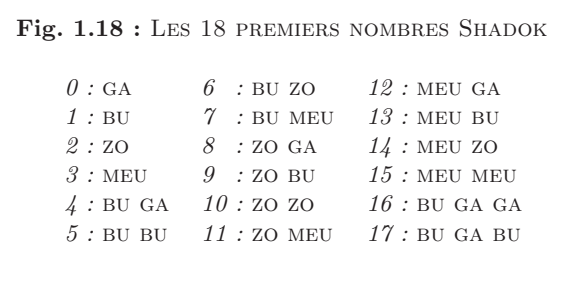

poubelles et MEU Shadoks à côté : MEU MEU. Arrivé là, si je mets un Shadok en plus, il me faut une autre poubelle. Mais comme je <sup>n</sup>'ai plus de mots pour compter les poubelles, je m'en débarrasse en les jetant dans une grande poubelle. J'écris  $\overline{BU}$  grande poubelle avec pas de petite poubelle et pas de Shadok à côté : BU GA GA, et on continue...BU GA BU, bu GA ZO...MEU MEU ZO, MEU MEU MEU. Quand on arrive là et qu'on a trop de grandes poubelles pour pouvoir les compter, eh bien, on les met dans une super-poubelle, on écrit BU GA GA GA,  $et$  on continue. . .(figure 1.18).

- 1. Quels sont les entiers décimaux représentés en *«* base Shadok » par les expressions suivantes ?
	- $(a)$  GA GA
	- $(b)$  bu bu bu
	- $(c)$  zo zo zo zo
	- $(d)$  MEU MEU MEU MEU MEU
- 2. Effectuer les calculs Shadok suivants.
	- $(a)$  zo zo meu + bu ga meu
	- $(b)$  MEU GA MEU − BU MEU GA
	- $(c)$  zo meu meu  $\times$  bu ga meu
	- $(d)$  zo zo zo meu  $\div$  bu ga zo

## 1.5.5 Solutions des exercices

## $TD 1.19 : QCM (1).$

Les bonnes réponses sont extraites directement du texte de la section 1.1 : 1c, 2d, 3b, 4b, 5d, 6d, 7a, 8c

**TD 1.20 :** Puissance de calcul.

L'unité de puissance est donné ici en Mips (« million d'instructions par seconde »).

- 1. le premier micro-ordinateur de type  $PC : \approx 10^{-1}$  Mips
- 2. une console de jeu actuelle :  $\approx 10^4$  Mips
- 3. un micro-ordinateur actuel :  $\approx 10^4$  Mips
- 4. Deeper-Blue : l'ordinateur qui a « battu » Kasparov aux échecs en 1997 :  $\approx 10^7$  Mips

## 1.5. EXERCICES COMPLÉMENTAIRES

5. le plus puissant ordinateur actuel :  $\approx 10^9$  Mips

## **TD 1.21 :** Stockage de données.

- 1. une page d'un livre :  $\approx 50$  lignes de 80 caractères = 4 ko Remarque 1.13 : Loi de Moore.
- 2. une encyclopédie en 20 volumes : ≈ 20 volumes de 1000 pages de 50 lignes de 80  $\text{caractères} = 80 \text{ Mo (sans images!)}$
- 3. une photo couleur :  $\approx$  de 1Mo à 100 Mo selon la qualité
- 4. une heure de vidéo :  $\approx$  de 500 Mo à 2 Go selon la qualité vidéo (DivX, MPEG-2...)
- 5. une minute de son :  $\approx$  de 1 Mo (MP3) à 10 Mo selon la qualité du son
- 6. une heure de son :  $\approx$  de 60 Mo à 600 Mo selon la qualité du son

**TD 1.22 :** Dessins sur la plage : exécution.

- 1. On trace un triangle rectangle dont l'hypothénuse fait 5 pas de long (d'après le théorème de Pythagore :  $5^2 = 3^2 + 4^2$ .
- 2. On a donc marché  $3 + 4 + 5 = 12$  pas.
- TD 1.23 : Dessins sur la <sup>p</sup>lage : conception.

Imaginons l'algorithme de tracé suivant :

- 1. avance de <sup>2</sup> pas,
- 2. tourne à gauche de  $90^\circ$ ,
- 3. avance de <sup>3</sup> pas,
- 4. tourne à gauche de  $90^\circ$ ,
- 5. avance de <sup>4</sup> pas,
- 6. tourne à gauche de  $90°$ ,
- 7. avance de <sup>5</sup> pas,
- 8. tourne à gauche de  $90^\circ$ ,
- 9. avance de <sup>6</sup> pas.
- validité : on doit au moins vérifier que la figure obtenue à toutes les caractéristiques recherchées : spirale rectangulaire de 5 côtés, le plus petit côté faisant 2 pas de long et chaque côté fait un pas de plus que le précédent (figure 1.19).

Gordon Earl Moore est le co-fondateur avec Robert Noyceet Andrew Grove de la société Intel en 1968 (fabriquant <sup>n</sup>˚1 mondial de microprocesseurs). En 1965, il expliquait que la complexité des semiconducteurs doublait tous les  $\emph{dix-huit mois à coût constant depuis 1959, date de leur}$ invention. En 1975, il précise sa « première loi » en affirmant que le nombre de transistors des microprocesseurs sur une puce de silicium double tous les deux ans(*«* deuxi`eme loi *»*).

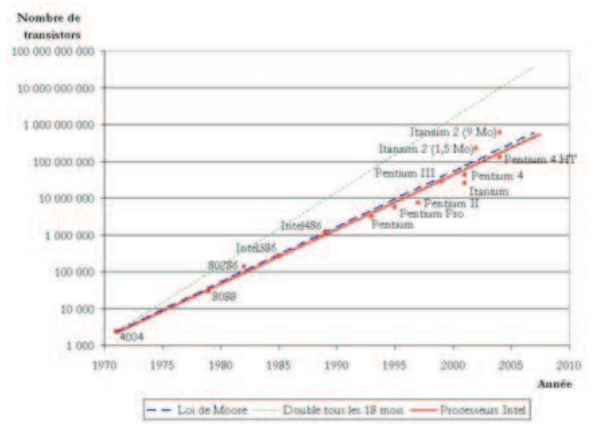

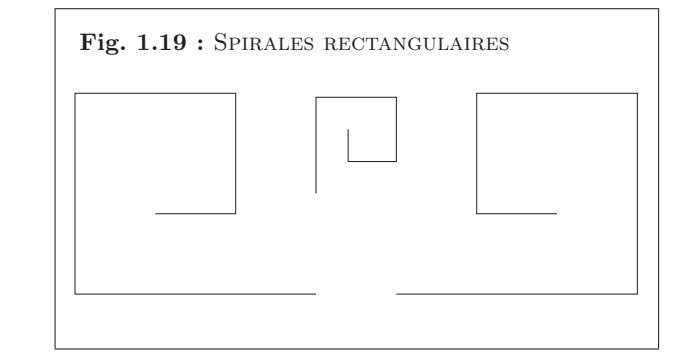

- robustesse : cet algorithme suppose qu'on <sup>a</sup> suffisamment de <sup>p</sup>lace pour tracer unespirale (le dernier côté fait 6 pas de long) ; s'il fonctionne correctement sur une plage, il ne fonctionnera certainement <sup>p</sup>lus dans un <sup>p</sup>lacard.
- $-$  réutilisabilité : il existe une infinité de spirales rectangulaires qui ont les caractéristiques attendues; il suffit de penser à changer l'orientation initiale ou la longueur du pas par exemple. On ne pourra donc pas utiliser l'algorithme tel que<sup>l</sup> dans toutes les configurations : il aurait fallu param´etrer l'angle de rotation et la longueur du pas.
- complexité : on peut la caractériser par le nombre de pas :  $2 + 3 + 4 + 5 + 6 = 20$  pas.
- efficacit´e : si la complexit´e se calcule en nombre de pas comme ci-dessus, on pourraitimaginer par exemple que la fréquence des pas soit plus grande (« fréquence d'horloge ») ou que 5 personnes prennent en charge chacune un côté de la spirale pour gagner du temps (« système multi-processeurs »).
- **TD 1.24 :** Tracés de polygones réguliers.
	- 1. Pentagone régulier de 10 pas de côté.
		- (a) avance de <sup>10</sup> pas,
		- (b) tourne à gauche de  $(360/5)^\circ$ ,
		- (c) avance de <sup>10</sup> pas,
		- (d) tourne à gauche de  $(360/5)^\circ$ ,
		- (e) avance de <sup>10</sup> pas,
		- (f) tourne à gauche de  $(360/5)^\circ$ ,
		- (g) avance de <sup>10</sup> pas,
		- (h) tourne à gauche de  $(360/5)^\circ$ ,
		- (i) avance de <sup>10</sup> pas,
		- (i) tourne à gauche de  $(360/5)^\circ$ .
	- 2. Hexagone régulier de 10 pas de côté. Répète 6 fois de suite les 2 instructions
		- (a) avance de <sup>10</sup> pas,
		- (b) tourne à gauche de  $(360/6)^\circ$ ,
	- 3. Octogone régulier de 10 pas de côté. Répète 8 fois de suite les 2 instructions

On remarque qu'on a effectué 5 fois de suite les <sup>2</sup> instructions suivantes :

- (a) avance de <sup>10</sup> pas,
- (b) tourne à gauche de  $(360/5)^\circ$ .

Pour simplifier, on écrira plutôt : Répète 5 fois de suite les 2 instructions

(a) avance de <sup>10</sup> pas,

(b) tourne à gauche de  $(360/5)^\circ$ .

C'est ce que nous ferons dans les exemplessuivants.

## 1.5. EXERCICES COMPLÉMENTAIRES

- (a) avance de <sup>10</sup> pas,
- (b) tourne à gauche de  $(360/8)^\circ$ ,
- 4. Polygone régulier de  $n$  côtés de 10 pas chacun. Répète  $n$  fois de suite les 2 instructions
	- (a) avance de <sup>10</sup> pas,
	- (b) tourne à gauche de  $(360/n)$ °,

**TD 1.25 :** Multiplication «  $\grave{a}$  la russe ».

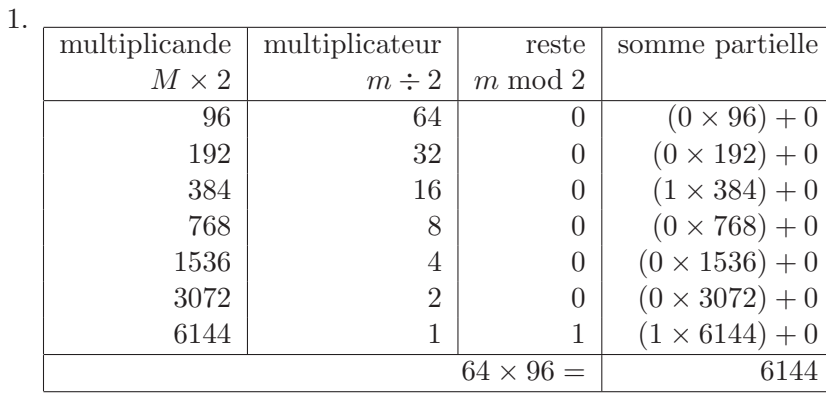

2.

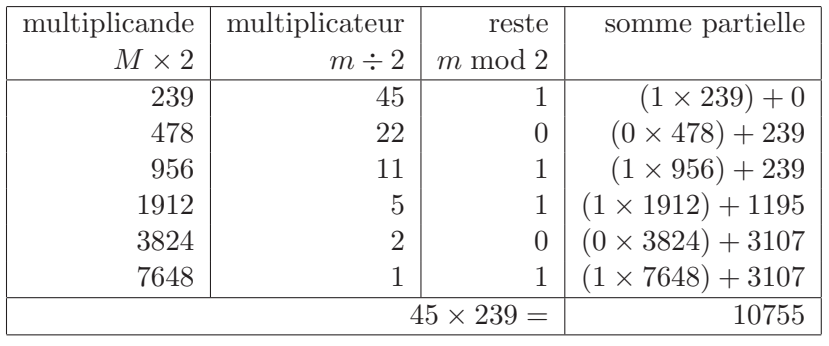

**TD 1.26**: Multiplication arabe :  $63247 \times 124 = 7842628$ .

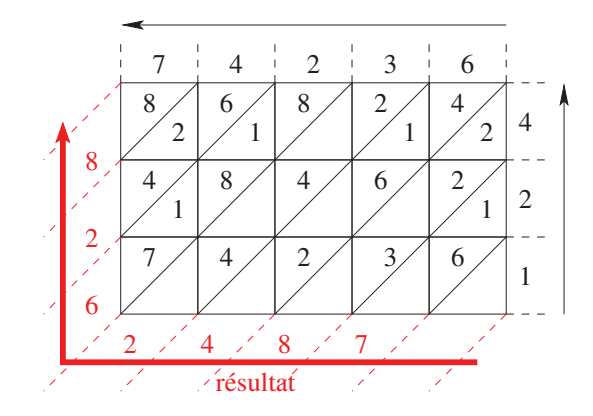

**TD 1.27 :** Division chinoise :  $1234 \div 7 (1234 = 176 \times 7 + 2)$ .

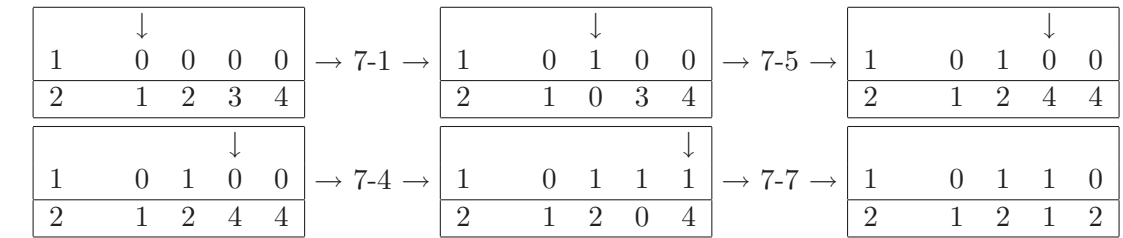

**TD 1.28 :** Calcul Shadok.

Le système Shadok est un système de numération en base  $4$ :

 $GA = 0$ ,  $BU = 1$ ,  $ZO = 2$  et  $MEU = 3$ .

- 1. (a) GA GA  $=(00)_4 = 0$ 
	- (b) BU BU  $B = (111)<sub>4</sub> = 1 \cdot 4<sup>2</sup> + 1 \cdot 4<sup>1</sup> + 1 \cdot 4<sup>0</sup> = 16 + 4 + 1 = 21$
	- (c) zo zo zo  $z = (2222)_4 = 2 \cdot 4^3 + 2 \cdot 4^2 + 2 \cdot 4^1 + 2 \cdot 4^0 = 128 + 32 + 8 + 2 = 170$
	- (d) MEU MEU MEU MEU  $\text{MEU} = (33333)_4 = 3 \cdot 4^4 + 3 \cdot 4^3 + 3 \cdot 4^2 + 3 \cdot 4^1 + 3 \cdot 4^0 =$  $768 + 192 + 48 + 12 + 3 = 1023$
- 2. (a) zo zo meu + bu ga meu =  $(223)_4 + (103)_4 = (332)_4 = 43 + 19 = 62$ 
	- (b) MEU GA MEU − BU MEU GA =  $(303)_4 (130)_4 = (113)_4 = 51 28 = 23$
	- (c) zo meu meu × bu ga meu =  $(233)_4 \times (103)_4 = (31331)_4 = 47 \times 19 = 893$
	- (d) zo zo  $X \neq B$  bu GA zo =  $(2223)_4 \div (102)_4 = (21)_4 = 171 \div 18 = 9$

Remarque 1.14 : Boulier chinois : division par 3.

- 1. « san-y<sup>i</sup> sanshi-yi » : trois-un ? trente et un !  $($ on pose  $\beta$  à la place du 1, et on ajoute 1 à droite)
- 2. « san-er liushi-er » : trois-deux ? soixante deux ! (on pose 6  $\hat{a}$  la place du 2, et on ajoute 2  $\hat{a}$  droite)
- 3. « feng san jin yi-shi » : trois-trois ? dizaine montée ! (on pose  $\theta$  à la place du 3, et on ajoute 1 à gauche)

Effectuer la division  $2271 \div 3$  avec le boulier chinois.

**Remarque 1.15 :** Un entier positif en base b est représenté par une suite de chiffres  $(r_nr_{n-1} \ldots r_1r_0)_b$  où les  $r_i$  sont des chiffres de la base b  $(0 \leq r_i \leq b)$ . Ce nombre <sup>a</sup> pour valeur :

$$
r_n b^n + r_{n-1} b^{n-1} + \ldots + r_1 b^1 + r_0 b^0 = \sum_{i=0}^{i=n} r_i b^i
$$

Un nombre fractionnaire (nombre avec des chiffres après la virgule :  $(r_nr_{n-1} \ldots r_1r_0.r_{-1}r_{-2} \ldots)_b)$  est défini sur un  $\emph{sous-ensemble born\'e, incomplet et fini des rationnels. Un}$ tel nombre <sup>a</sup> pour valeur :

$$
r_n b^n + r_{n-1} b^{n-1} + \ldots + r_0 b^0 + r_{-1} b^{-1} + r_{-2} b^{-2} + \ldots
$$

 $En$  pratique, le nombre de chiffres après la virgule est limité par la taille physique en machine.

$$
(r_n r_{n-1} \dots r_1 r_0 \cdot r_{-1} r_{-2} \dots r_{-m})_b = \sum_{i=-m}^{i=n} r_i b^i
$$

## 1.6 Annexes

### 1.6.1 Lettre de Jacques Perret

Au printemps de 1955, IBM France s'apprêtait à construire dans ses ateliers de Corbeil-Essonnes (consacrés jusque-là au montage des machines mécanographiques — tabulatrices, trieuses, ... — de technologie électromécanique) les premières machines électroniques destinées au traitement de l'information. Aux États-Unis ces nouvelles machines étaient désignées sous le vocable Electronic Data Processing System. Le mot « computer » était plutôt réservé aux machines scientifiques et se traduisait aisément en « calculateur » ou « calculatrice ». Sollicité par la direction de l'usine de Corbeil-Essonnes, François Girard, alors responsable du service promotion générale publicité, décida de consulter un de ses anciens maîtres, Jacques Perret, professeur de <sup>p</sup>hilologie latine `a la Sorbonne. <sup>A</sup> cet effet il ´ecrit une lettre `a la signature de C. de Waldner, président d'IBM France. Il décrit sommairement la nature et les fonctions des nouvelles machines. Il accompagne sa lettre de brochures illustrant les machines <sup>m</sup>´ecanographiques. Le 16 avril, le professeur Perret lui répond. L'ordinateur IBM 650 peut commencer sa carrière. Protégé pendant quelques mois par IBM France, le mot fut rapidement adopté par un public de spécialistes, de chefs d'entreprises et par l'administration. IBM décida de le laisser dans le domaine public (d'après le site de la  $10^{\text{ème}}$  semaine de la langue française et de la francophonie www.semainelf.culture.fr/site2005/dixmots).

Le <sup>16</sup> IV <sup>1955</sup>

Cher Monsieur,

Que diriez-vous d'« ordinateur » ? C'est un mot correctement formé, qui se trouve même dans le Littré comme adjectif désignant Dieu qui met de l'ordre dans le monde. Un mot de ce genre <sup>a</sup> l'avantage de donner ais´ement un verbe *«* ordiner *»*, un nom d'action *«* ordination *»*. L'inconvénient est que *«* ordination *»* désigne une cérémonie religieuse ; mais les deux  $\it{champs\ de\ signification\ (religion\ et\ computability)\ sont\ si\ éloign\'es et la c'er{\'emonie\ d'ordination}$ connue, je crois, de si peu de personnes que l'inconvénient est peut-être mineur. D'ailleurs votre  $\emph{machine}~serait ~ ~ordinateur ~ ~e~ (et ~ non ~ordination)~ et ~ce ~ mot ~ est ~ tout ~ à ~ fait ~sorti ~ de ~ l'usage$ théologique. *« Systémateur » serait un néologisme, mais qui ne me paraît pas offensant; il per*met *«* syst´ematis´e *»* ; - mais *«* syst`eme *»* ne me semble gu`ere utilisable - *«* combinateur *»* <sup>a</sup> l'inconv´enient du sens <sup>p</sup>´ejoratif de *«* combine *»* ; *«* combiner *»* est usuel donc peu capable de devenir technique ; *«* combination *»* ne me paraît guère viable à cause de la proximité de *«* combinaison *»*. Mais les Allemands ont bien leurs *«* combinats *»* (sorte de trusts, je crois), si bien

Fig. 1.20 : LE PREMIER ORDINATEUR (1946) ENIAC (Electronic Numerical Integrator Analyserand Computer).

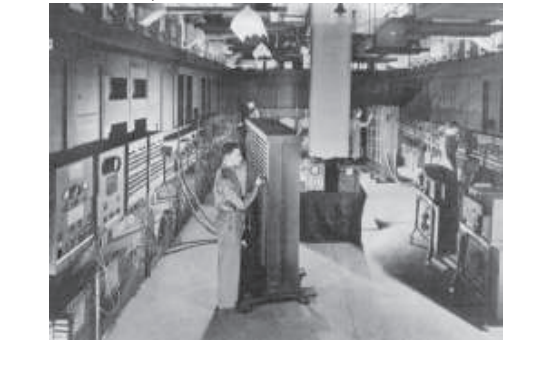

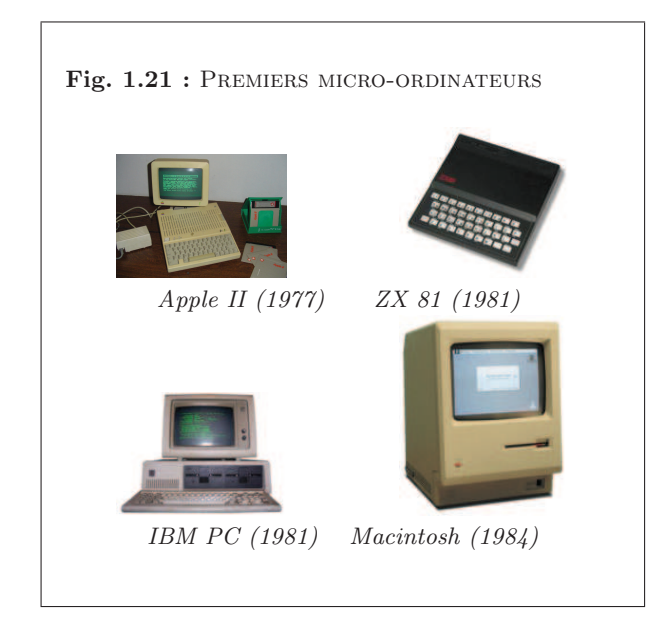

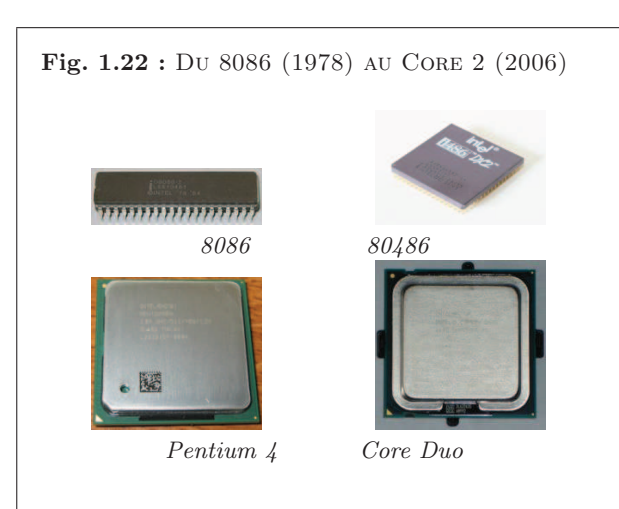

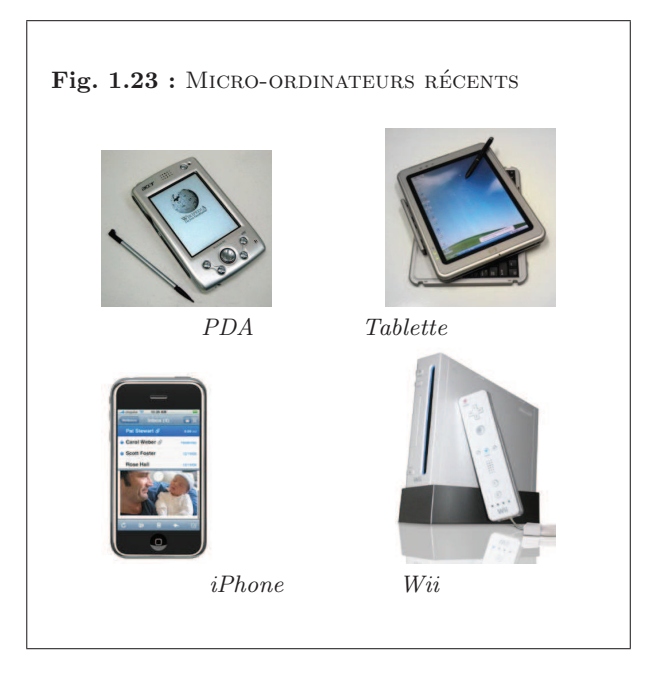

que le mot aurait peut-ˆetre des possibilit´es autres que celles qu'´evoque *«* combine *»*.

*«* Congesteur *»*, *«* digesteur *»* ´evoquent trop *«* congestion *»* et *«* digestion *»*. *«* Synth´eti $seur$  » ne me paraît pas un mot assez neuf pour designer un objet spécifique, déterminé comme votre machine. En relisant les brochures que vous m'avez données, je vois que plusieurs de vos appareils sont d´esign´es par des noms d'agent f´eminins (trieuse, tabulatrice). *«* Ordinatrice *»* serait parfaitement possible et aurait même l'avantage de séparer plus encore votre machine du vocabulaire de la théologie. Il y a possibilité aussi d'ajouter à un nom d'agent un complément : *«* ordinatrice d'éléments complexes » ou un élément de composition, par ex. : *«* sélecto-systé $mateur$  ». - *« Sélecto- ordinateur* » a l'inconvénient de 2 *«* o » en hiatus, comme *« électro*ordinatrice *»*. Il me semble que je pencherais pour *«* ordinatrice ´electronique *»*. Je souhaite que ces suggestions stimulent, orientent vos propres facultés d'invention. N'hésitez pas à me donner un coup de téléphone si vous avez une idée qui vous paraisse requérir l'avis d'un philologue.

 $V\hat{a}$ tre.

J. Perret